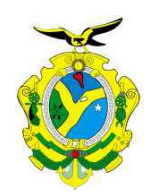

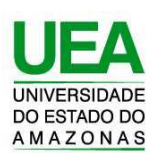

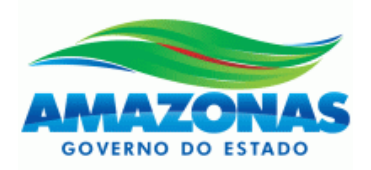

# **UNIVERSIDADE DO ESTADO DO AMAZONAS ESCOLA SUPERIOR DE TECNOLOGIA**

# PALOMA REGINA DE JESUS SOUZA

# **DESENVOLVIMENTO DE PROTÓTIPO DE BAIXO CUSTO DE SIS-TEMA DE DETECÇÃO DE INSTABILIDADE DE SOLO EM INFRA-ESTRUTURA E DUTOS ENTERRADOS**

Manaus 2021

# **PALOMA REGINA DE JESUS SOUZA**

# **DESENVOLVIMENTO DE PROTÓTIPO DE BAIXO CUSTO DE SIS-TEMA DE DETECÇÃO DE INSTABILIDADE DE SOLO EM INFRA-ESTRUTURA E DUTOS ENTERRADOS**

Pesquisa desenvolvida durante a disciplina de Trabalho de conclusão de curso II e apresentada à banca avaliadora do Curso de Engenharia Eletrônica da Escola Superior de Tecnologia da Universidade do Estado do Amazonas como pré-requisito para a obtenção do título de Engenheiro em Eletrônica.

Orientador: Fábio de Sousa Cardoso, Prof. Dr.

Manaus 2021

*Universidade do Estado do Amazonas – UEA Escola Superior de Tecnologia – EST*

*Reitor:*

*Cleinaldo de Almeida Costa, Dr.*

*Vice-Reitor: Cleto Cavalcante de Souza Leal, Me.*

*Diretora da Escola Superior de Tecnologia: Ingrid Sammyne Gadelha Figueiredo, Me.*

*Coordenador do Curso de Engenharia: Bruno da Gama Monteiro MSc.*

*Banca Avaliadora composta por: Data da defesa: 09/12/2021*

13

*Prof. Fábio de Sousa Cardoso, Dr. (Orientador) Prof. Daniel Gusman del Rio, Dr. (Avaliador 1) Prof. Bruno da Gama Monteiro MSc. (Avaliador 2)*

## **CIP – Catalogação na Publicação**

Souza, Paloma Regina

Desenvolvimento de protótipo de baixo custo de sistema de detecção de instabilidade de solo em infraestrutura e dutos enterrados / Paloma Regina de Jesus Souza; [orientado por] Prof. Fábio de Sousa Cardoso – Manaus: 2021. 55 f. p.: il.

Trabalho de Conclusão de Curso (Graduação em Engenharia Eletrônica). Universidade do Estado do Amazonas, 2021.

1. Dutos Enterrados, 2. Medição de Pressão

3. ESP32, 4. Monitoramento*,* 5. Interfac*e Web*.

I. Sousa Cardoso, Fábio.

# **PALOMA REGINA DE JESUS SOUZA**

# **DESENVOLVIMENTO DE PROTÓTIPO DE BAIXO CUSTO DE SIS-TEMA DE DETECÇÃO DE INSTABILIDADE DE SOLO EM INFRA-ESTRUTURA E DUTOS ENTERRADOS**

Pesquisa desenvolvida durante a disciplina de Trabalho de Conclusão de Curso II e apresentada à banca avaliadora do Curso de Engenharia Eletrônica da Escola Superior de Tecnologia da Universidade Estadual do Amazonas, como pré-requisito para a obtenção do título de Engenheiro em Eletrônica.

Nota obtida: \_\_\_\_\_ (\_\_\_\_\_\_\_\_\_\_\_\_\_\_\_\_\_\_\_\_\_\_\_\_\_\_\_\_\_\_\_\_\_\_\_\_)

Aprovada em \_\_\_\_\_\_\_\_\_\_\_\_\_\_\_\_\_\_\_\_\_\_\_.

Área de concentração: Sistemas embarcados, Internet das Coisas.

BANCA EXAMINADORA fetyio de sava pondos

Orientador: Fábio de Sousa Cardoso, Dr.

\_\_\_\_\_\_\_\_\_\_\_\_\_\_\_\_\_\_\_\_\_\_\_\_\_\_\_\_\_\_\_\_\_ Avaliador: Daniel Gusman del Rio, Dr.

\_\_\_\_\_\_\_\_\_\_\_\_\_\_\_\_\_\_\_\_\_\_\_\_\_\_\_\_\_\_\_\_ Avaliador: Bruno da Gama Monteiro MSc.

> Manaus 2021

# **DEDICATÓRIA**

Dedico este trabalho aos meus pais, ao meu querido coordenador no trabalho, ao meu namorado e a todos os meus familiares e amigos que direta ou indiretamente me apoiaram nesta caminhada. Meu muito obrigada.

## **AGRADECIMENTOS**

A Deus por me manter saudável e firme em meus objetivos. À minha família que sempre me apoiou e confiou em minhas escolhas. Ao meu namorado e meu irmão, por compartilharem de seus conhecimentos quando mais precisei. Ao meu orientador pela paciência, bons direcionamentos e incentivo. Ao professor da disciplina de TCC pelas instruções de formatação do trabalho escrito**.**

#### **RESUMO**

Este documento apresenta o projeto de desenvolvimento de um protótipo de baixo custo de um sistema de detecção de instabilidade de solo e perturbações anormais em infraestruturas enterradas. O estudo científico tem por objetivo a busca de soluções que possam evitar possíveis acidentes, que tenham potencial de causar danos, interromper o funcionamento, ou mesmo, trazer perda de performance operacional de infraestruturas enterradas, de forma que seja possível conceber um sistema que tenha potencial de ser empregado em condições reais. São apresentados, de forma estruturada, todos os componentes do sistema, os princípios teóricos e práticos do seu funcionamento, os objetivos e ganhos decorrentes do projeto. Primeiramente, mostra-se a fundamentação teórica das tecnologias utilizadas, com ênfase na medição de pressão de solo com uso do sensor de pressão resistivo, baseado na plataforma ESP32 para aquisição, processamento e envio dos dados via rede de comunicação Wi-Fi para uma central de monitoramento. Estes componentes estarão confinados em caixa de acrílico preenchida com areia, de forma a simular um segmento de duto real, submetido a pressões do tráfego, erosão, vibrações, além de outras vibrações ou perturbações não naturais, de menor ou maior intensidade. As informações pertinentes serão exibidas em interface web, utilizando-se a linguagem de marcação HTML. Em seguida, em métodos e materiais, são apresentadas as etapas de desenvolvimento do projeto, os materiais, equipamentos e softwares utilizados. Posteriormente, em implementação do projeto, são detalhadas as metodologias utilizadas para estudo e como os componentes devem interagir para a coleta dos dados necessários ao estudo científico. Também serão informadas as condições e limitações do modelo teórico e suas diferenças em relação as condições reais do ambiente natural. Na sequência, em resultados obtidos, são mostrados e analisados os dados do projeto em seu pleno funcionamento. Finalmente, conclui-se por meio dos dados obtidos que a solução proposta, aplicadas as melhorias e alterações necessárias ao seu funcionamento no ambiente natural, pode ser testada em condições reais de forma que possa ser aproveitada na indústria e infraestrutura em todo o mundo.

Palavras-chaves: Infraestrutura Enterradas, Medição de Pressão, ESP32*,* Monitoramento, Interface Web*.*

#### **ABSTRACT**

This paper presents the project for the development of a low-cost prototype of a system for detection of ground instability and abnormal disturbances in buried infrastructures. The scientific study aims to find solutions that can prevent possible accidents, which have the potential to cause damage, interrupt the operation, or even bring loss of operational performance of buried infrastructures, so that it is possible to conceive a system that has the potential to be employed in real conditions. All the components of the system, the theoretical and practical principles of its operation, the objectives and gains resulting from the project are presented in a structured way. First, the theoretical basis of the technologies used is shown, with emphasis on the measurement of soil pressure using a resistive pressure sensor, based on the ESP32 platform for data acquisition, processing and sending via Wi-Fi communication network to a monitoring center. These components will be confined in an acrylic box filled with sand, in order to simulate a real pipeline segment, subjected to traffic pressure, erosion, vibrations, as well as other unnatural vibrations or disturbances, of lesser or greater intensity. The relevant information will be displayed in a web interface, using HTML markup language. Next, in methods and materials, the project development stages are presented, as well as the materials, equipment and software used. Afterwards, in project implementation, the methodologies used for the study are detailed, as well as how the components should interact to collect the data necessary for the scientific study. The conditions and limitations of the theoretical model and its differences in relation to the real conditions of the natural environment will also be informed. Next, in results obtained, the data of the project in its full operation is shown and analyzed. Finally, it is concluded through the data obtained that the proposed solution, applied the necessary improvements and changes to its operation in the natural environment, can be tested in real conditions so that it can be used in industry and infrastructures around the world.

Keywords: Buried Infrastructure, Pressure Measurement, ESP32, Monitoring, Web Interface.

## **LISTA DE FIGURAS**

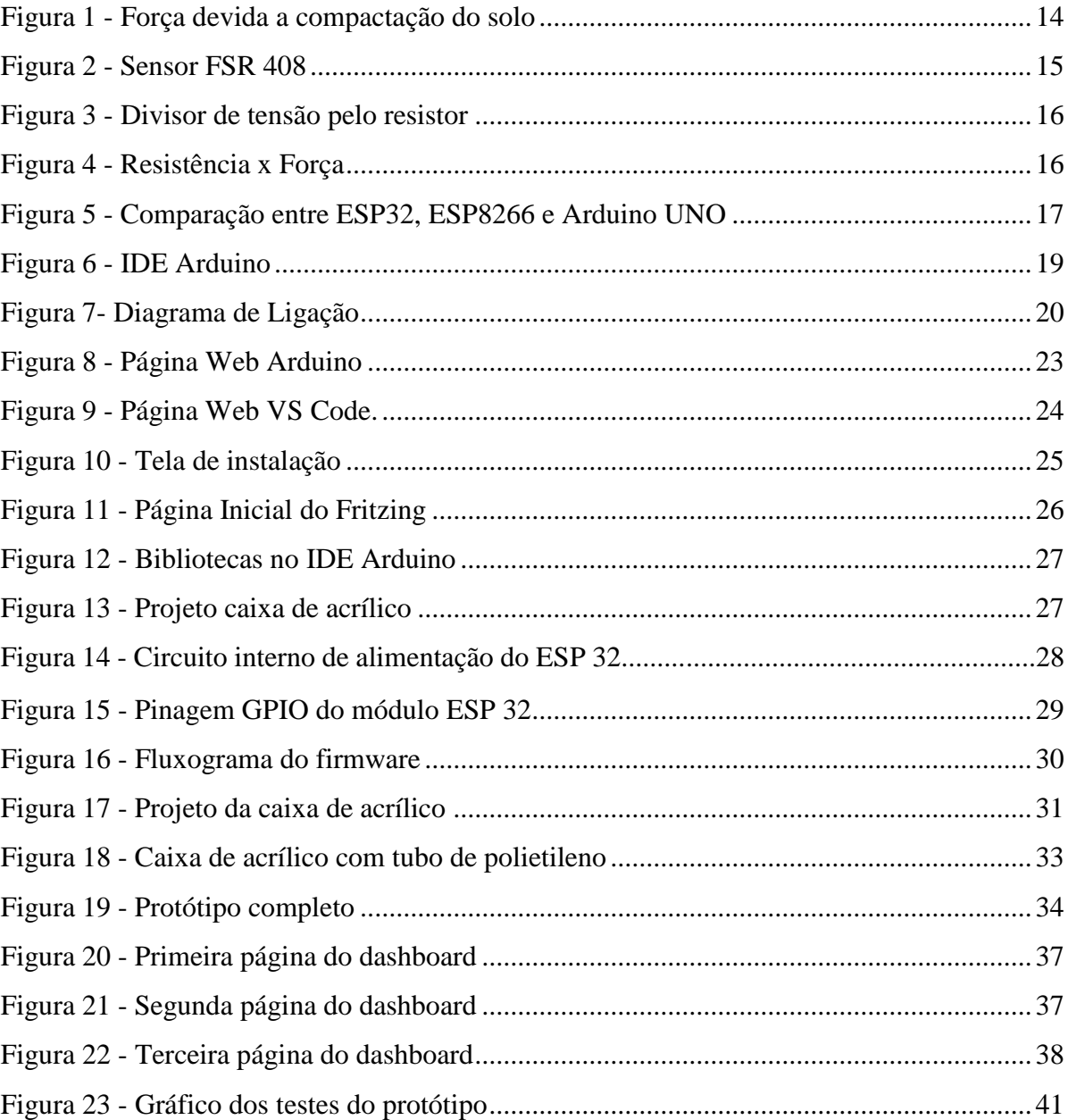

# **SUMÁRIO**

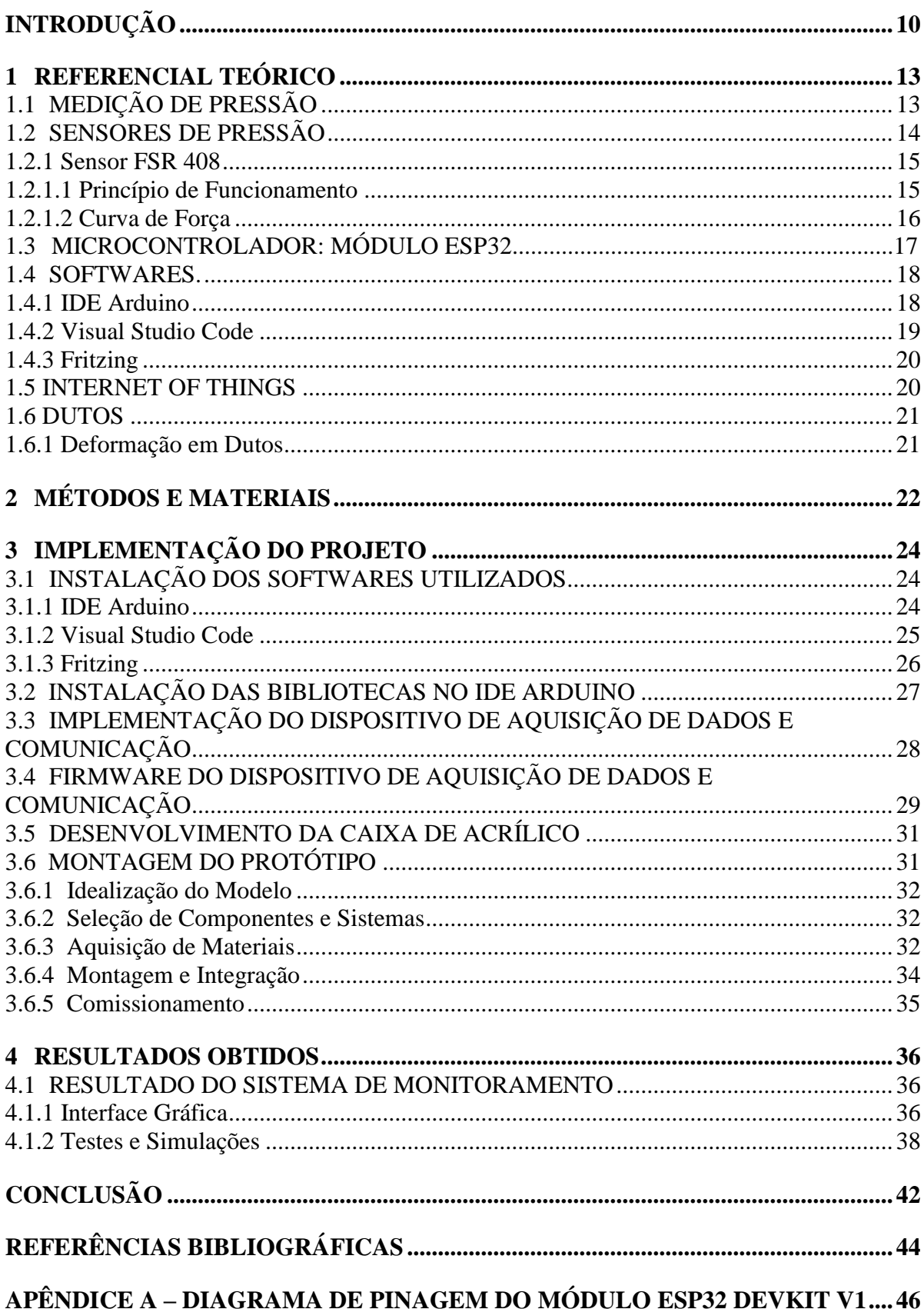

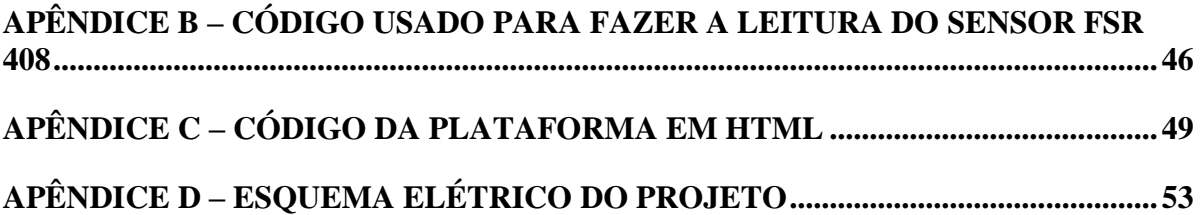

#### **INTRODUÇÃO**

Este trabalho tem como tema o desenvolvimento de protótipo de baixo custo de sistema de detecção de instabilidade de solo em infraestruturas e dutos enterrados. Quando tratamos do termo "infraestruturas enterradas", nos referimos ao conjunto de soluções logísticas construídas abaixo do nível do solo, destinadas ao transporte de pessoas (túneis e metrôs), insumos em geral (combustíveis, vapor, gases, minérios) ou transmissão de energia/dados.

Para simplificar o estudo, as análises realizadas se referem a infraestrutura de dutos enterrados. E mesmo que este se utilize de duto de polietileno de pequeno diâmetro para realização de testes, material típico de boa parte das redes de distribuição urbanas de gás natural, o trabalho deve trazer soluções que atendem as redes de fibras óticas, eletrodutos, gasodutos, minerodutos, oleodutos, adutoras, redes de esgoto, e até mesmo túneis e galerias pluviais ou de transporte sensíveis, onde a segurança e a estabilidade são muito relevantes para preservar vidas e evitar danos a essas infraestruturas.

Para a Agência Central de Inteligência (CIA), os dados mais recentes indicam a existência de um total aproximado de 3.500.000 km de dutos/oleodutos em 120 países do mundo. Os Estados Unidos tinham 65%, a Rússia 8% e o Canadá 3%, portanto, 75% de toda infraestrutura levantada se encontrava nesses três países.

Segundo Pipeline e Gás Journal's (2014), 118.623 milhas (190.905 km) de dutos estão planejados e em construção. Destes, 88.976 milhas (143.193 km) representam projetos em fase de planejamento e projeto; 29.647 milhas (47.712 km) refletem oleodutos em vários estágios de construção. Líquidos e gases são transportados em dutos, e qualquer substância quimicamente estável pode ser enviada por meio de um duto.

A indústria em geral, especificamente o setor de Petróleo e Gás, além de Saneamento, Energia e Telecomunicações, já opera boa parte de seus processos produtivos através de redes e infraestruturas enterradas. No entanto, para que esses processos sejam eficientes é importante aproveitar ao máximo os recursos nele presente (RITZMAN; KRAJEWSKI, 2004), assim, de forma a garantir que as maiores vantagens do modal, que são a estabilidade e volume transportados, sejam aproveitadas plenamente, é preciso que essas infraestruturas funcionem sem interrupções ou descontinuidades.

Diante dessa análise como problemática observada é possível salientar que vazamentos nesses dutos podem resultar em acidentes graves. Para entender melhor a extensão desse dano, o CityLab (seção do canal de notícias Bloomberg com foco em Transporte,

Meio Ambiente, Justiça, Cultura, Design e Habitação), mapeou todos os acidentes significativos de dutos entre 1986 e 2016, com base em dados compilados por Richard Stover, advogado ambiental e ex-astrônomo da Universidade da Califórnia, Santa Cruz. Segundo Stover, esses acidentes resultaram em 548 mortes, 2.576 feridos e mais de US \$8,5 bilhões em danos financeiros (JOSEPH, 2016).

Dada a relevância do tema para toda indústria, para gestão da infraestrutura dutoviária e para a sociedade mundial, em face dos riscos (econômicos, ambientais e sociais) aos quais estão expostos quando da utilização desses sistemas de transporte, vislumbrando mitigar os riscos de acidentes e criar um nível de segurança adequada para o sistema de dutos, este projeto de pesquisa propõe uma alternativa de baixo custo para a realização de um monitoramento em tempo real dessas infraestruturas.

Entende-se que seja possível utilizar a tecnologia de sensores de pressão resistivos, para detectar intervenções não autorizadas e anomalias no perímetro de segurança de dutos enterrados, proporcionando maior agilidade nas intervenções emergenciais. A pesquisa deverá permitir a criação de padrões de leitura que possam ser segregados, de forma a detectar perturbações específicas, como escavações não autorizadas e indiretamente recalques do solo por perda da estabilidade da tubulação. Com isso, busca-se criar um modelo teórico para que a solução seja levada a um projeto em escala, e ser aplicada em situações reais.

Assim, o que se propõe neste trabalho, é desenvolver e montar um protótipo de baixo custo em laboratório, localizado na Escola Superior de Tecnologia (EST) da Universidade do Estado do Amazonas (UEA), baseado na plataforma ESP32 para aquisição, processamento e envio dos dados via rede de comunicação Wi-Fi para uma central de monitoramento. Para isso, serão utilizados sensores de pressão capazes de identificar e medir uma perturbação típica, semelhante a ação de equipamentos de escavação (manual ou mecanizado), com potencial para danificar um duto enterrado. As informações pertinentes poderão ser exibidas em interface web, utilizando-se a linguagem de marcação HTML.

O estudo proposto se justifica, uma vez que pode trazer uma solução eficaz, capaz de reduzir de forma significativa os incidentes graves envolvendo dutos enterrados, diminuindo mortes e prejuízos, melhorando a confiabilidade do modal de transporte por dutos. Além disso, o projeto explora conhecimentos adquiridos durante o curso de Engenharia Eletrônica, principalmente das disciplinas: Microprocessadores e Microcontroladores, Sensores, Instrumentação Eletrônica e Fenômenos de Transporte.

Este trabalho está dividido nos seguintes capítulos: referencial teórico, métodos e materiais, implementação do projeto e resultados obtidos.

No primeiro capítulo é abordada uma revisão dos assuntos referentes aos dispositivos e softwares utilizados e conceitos do protocolo de comunicação. No segundo capítulo são mostrados os métodos utilizados para se obter o objetivo final. No terceiro capítulo, implementação do projeto, que aborda a execução dos passos citados no capítulo de métodos. Mostra-se todas as etapas de construção do sistema, assim como a criação da interface de acesso ao usuário. No quarto capítulo, resultados obtidos, mostram-se os resultados dos experimentos realizados na implementação, e faz-se análises baseadas no referencial teórico e no conhecimento adquirido durante todo o processo de pesquisa e implementação do projeto. E, por fim, é apresentada a conclusão que aborda a análise do comportamento do módulo utilizado e a discussão acerca da utilização destes dispositivos para a aplicação em monitoramento.

# **1 REFERÊNCIAL TEÓRICO**

### 1.1 MEDIÇÃO DE PRESSÃO

Os primeiros estudos envolvendo o conceito de pressão foram realizados por Evangelista Torricelli, físico, matemático, e, por curto período de tempo, aluno de Galileu. Em 1643, Torricelli realizou experimentos onde preencheu um tubo de vidro com mercúrio e o virou de ponta cabeça sobre uma vasilha, também preenchida com mercúrio (BENEDICT, 1991). Porém, o primeiro a quantificar a medida relacionada à pressão foi Blaise Pascal e seu cunhado Perier, em 1647. Eles mediram a altura da coluna de mercúrio na base e no cume da montanha Puy de Dôme. Esse experimento deu início ao processo que culminou com o entendimento que temos hoje sobre pressão (GARCIA, 2006).

A pressão *P* é definida como uma força *F* atuando perpendicularmente em uma área A.

$$
P \equiv \frac{dF}{dA}
$$
 (Equação 1)

A partir dessa definição, o conceito de pressão pode ser determinado através de unidades fundamentais de medida: massa, distância e tempo. Sua unidade no Sistema Internacional é o pascal (Pa), definido como newton por metro quadrado (N/m²), ou seja, uma força de 1 newton distribuída de maneira uniforme sobre uma superfície de 1 metro quadrado. Outra unidade muito utilizada é a pressão atmosférica (atm). Uma atmosfera é definida como a pressão exercida por uma coluna d'água de 1 metro de altura sobre 1 centímetro quadrado.

Diante dessa análise sobre a pressão, vale salientar o comportamento mecânico dos dutos enterrados, buscando observar a integridade dos dutos enterrados, a fim de garantir seu bom funcionamento, e assim verificar a resistência do mesmo. Existem três tipos de carregamentos que devem ser suportados dentre eles estão: pressão interna; cargas externas e cargas provenientes de transportes e instalações.

De acordo com o autor Watkins (1999), é necessário fazer a verificação da resistência do duto em relação a pressão interna, e o carregamento que o mesmo deve suportar.

$$
\sigma = \frac{P'(DI)}{2A} = \frac{S}{FS}
$$
 (Equação 2)

O autor salienta a seguinte equação: onde σ = tensão na parede do duto; P $=$  pressão interna; DI = Diâmetro interno; A= seção transversal do duto por unidade de comprimento; S= Módulo de elasticidade do material do duto.

Ainda assim, ele salienta sobre a resistência de cargas, que ocorrem quando são empilhadas ou quando o solo é compactado em sua lateral ou em seu topo, logo, quando a resistência do material do duto é excedida devido a esse carregamento, a parede do duto sofrerá fissura ou a seção transversal do duto deformará permanentemente. A figura 1 indica a força devida da compactação do solo.

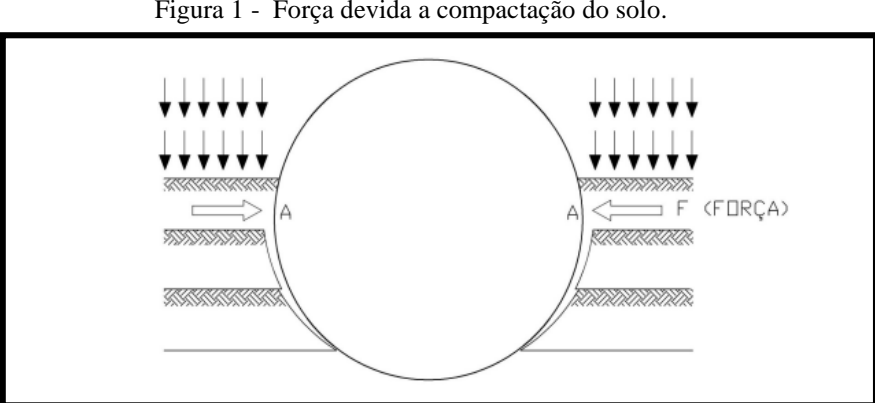

Figura 1 - Força devida a compactação do solo.

Fonte: (WATKINS, 1999)

#### 1.2 SENSORES DE PRESSÃO

Os sensores de peso, também conhecidos como sensores de pressão ou de força, podem ser construídos de diversas formas, mas os modelos mais comuns e cuja utilização é mais simples são os resistivos. O princípio de seu funcionamento é bem simples: quanto maior a força exercida sobre ele, menor será a resistência entre seus terminais (PATSKO, 2006).

De acordo com o autor Gomes (2009), o uso do sensor de pressão vem do fato das qualidades do silício, tanto para a micro-usinagem, quanto para a utilização com processos de microeletrônicas. Assim, as qualidades podem ser enumeradas como: fator de ganho do semicondutor com relação a metais em dezenas de vezes maior, ou seja, a variação da resistência com a aplicações da pressão é maior; o uso da membrana e dos componentes em um só material reduzindo o efeito do stress; a técnica de miniaturização dos sensores, o que relativamente reduz o custo; e circuitaria eletrônica integrada para a compensação e calibração ou amplificação.

#### 1.2.1 Sensor FSR 408

O modelo FSR 408 é um *Force Sensing Resistor*, de zona única desenvolvido para uso no controle de toque humano de dispositivos eletrônicos, como automotivos, sistemas médicos e em aplicações industriais e robóticas. O FSR é um sensor de filme expresso de polímero, robusto que exibe uma diminuição na resistência com o aumento da força aplicada à superfície do sensor (INTERLINK ELECTRONICS, 2021). A figura 2 apresenta um exemplo do FSR 408.

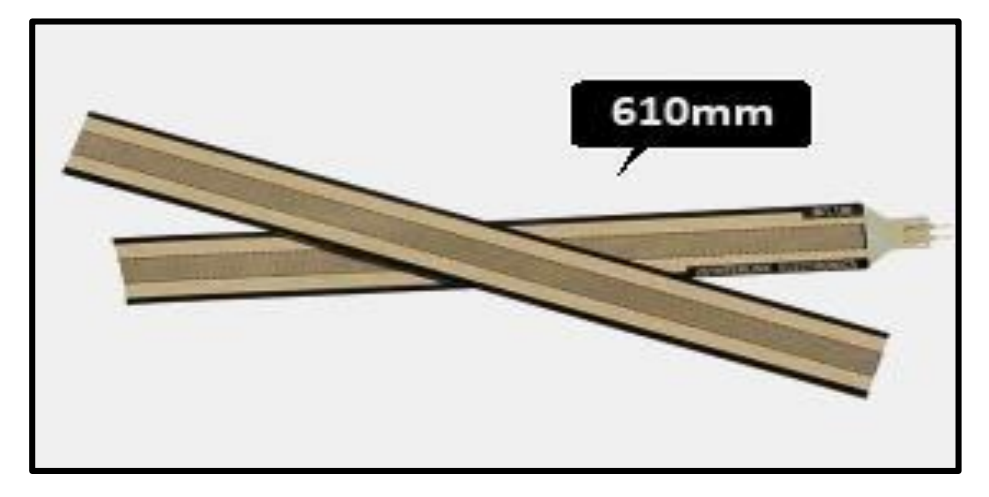

Figura 2 - Sensor FSR 408.

Fonte: (INTERLINK ELECTRONICS, 2021).

#### 1.2.1.1 Princípio de Funcionamento

O FSR consiste em um dispositivo de dois condutores com uma resistência que depende da força aplicada. Para uma conversão simples de força para tensão, o sensor FSR é ligado a uma resistência de medição numa configuração de divisor de tensão. Na configuração mostrada, a tensão de saída se eleva com o aumento da força aplicada. Se o sensor FSR e a resistência forem trocados, a oscilação da saída diminuirá com o aumento da força (INTER-LINK ELECTRONICS, 2021). A figura 3 apresenta a configuração do divisor de tensão.

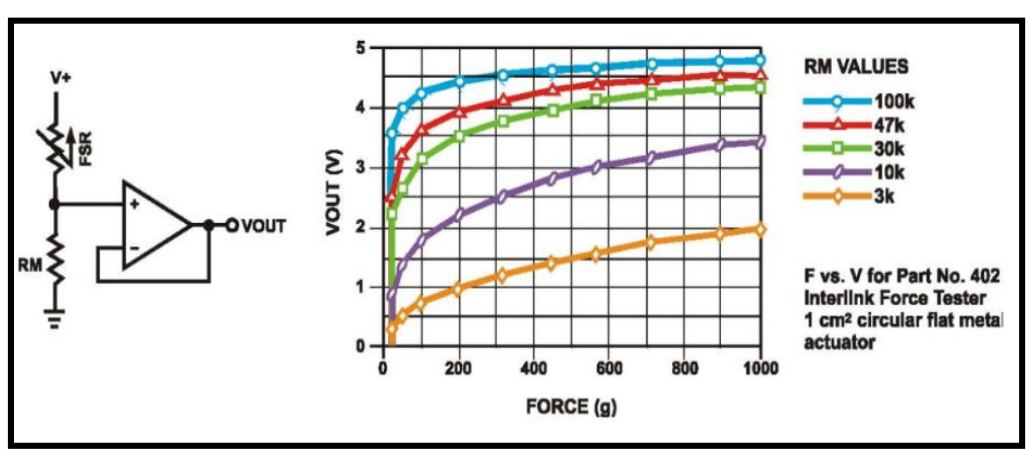

Figura 3 - Divisor de tensão pelo resistor.

Fonte: (INTERLINK ELECTRONICS, 2021).

A resistência de medição é escolhida para maximizar a gama de sensibilidade da força desejada e para limitar a corrente. Dependendo dos requisitos de impedância do circuito de medição, o divisor de tensão pode ser seguido por um amplificador operacional.

#### 1.2.1.2 Curva de Força

A "força de atuação" ou limite de ativação é normalmente definida como a força necessária para trazer o sensor do circuito aberto para uma resistência. Esta força é influenciada pela espessura e flexibilidade do substrato e da sobreposição, tamanho e forma do atuador e espessura do adesivo espaçador. A curva típica de resistência vs. força é mostrada na figura 4.

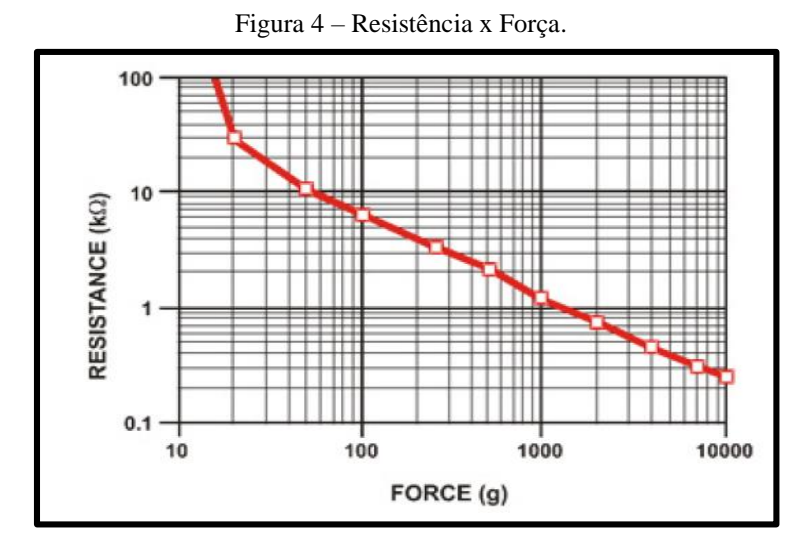

Fonte: (INTERLINK ELECTRONICS, 2021).

## 1.3 MICROCONTROLADOR: MÓDULO ESP 32

Microcontrolador é um dispositivo que agrupa todos os componentes para o funcionamento de um chip, podendo também ter periféricos extras que auxiliam na aplicação para o qual foi definido, bem como maior quantidade de pinos de entrada e saída (JUNIOR, 2013).

Neste trabalho, foi utilizado o módulo microcontrolado ESP32, que possui recursos de comunicação *wireless* e *bluetooth*, sendo comercializado tanto separado quanto em placas já com alguns componentes, como, por exemplo, regulador de tensão, porta micro usb e diferentes números de portas de entrada e saída, sendo que essas portas podem ser utilizadas para os sensores e atuadores (ESPRESSIF SYSTEMS, 2021).

O ESP32 também traz recursos para economia de energia, como o modo de hibernação, que permite desligá-lo em momentos em que não houver uso, reduzindo, assim, a demanda de energia para mantê-lo em atividade. Outra característica é que seus pinos de entradas e saídas de propositos geral têm maior precisão se comparados com outros microcontroladores, como o Arduino, pois permitem receber uma sequência de caracteres de 12 bits, enquanto que, no Arduino, a cadeia de caracteres é de 10 bits (ESPRESSIF SYSTEMS, 2021).

Comparando-se o ESP32 com o módulo microcontrolador Arduino Uno, possui vantagens de possuir 2 núcleos, podendo, então, trabalhar com execuções paralelas, além da arquitetura ser de 32bits, diferentemente do Arduino Uno, já possui tecnologias *wireless* e *bluetooth* (BORGES, 2019). A figura 5 demonstra essa comparação.

| <b>SPECS/BOARD</b>     | <b>ESP32</b>                       | <b>ESP8266</b>                | <b>ARDUINO UNO</b> |
|------------------------|------------------------------------|-------------------------------|--------------------|
| <b>Number of Cores</b> | $\overline{2}$                     | 1                             | $\mathbf{1}$       |
| <b>Architecture</b>    | 32 Bit                             | <b>32 Bit</b>                 | 8 Bit              |
| <b>CPU Frequency</b>   | <b>160 MHz</b>                     | <b>80 MHz</b>                 | <b>16 MHz</b>      |
| WiFi                   | <b>YES</b>                         | <b>YES</b>                    | <b>NO</b>          |
| <b>BLUETOOTH</b>       | <b>YES</b>                         | <b>NO</b>                     | <b>NO</b>          |
| <b>RAM</b>             | 512 KB                             | <b>160 KB</b>                 | 2 KB               |
| <b>FLASH</b>           | <b>16 MB</b>                       | <b>16 MB</b>                  | <b>32 KB</b>       |
| <b>GPIO PINS</b>       | 36                                 | 17                            | 14                 |
| <b>Busses</b>          | SPI, I2C, UART,<br><b>125, CAN</b> | SPI, I2C, UART,<br><b>125</b> | SPI, I2C, UART     |
| <b>ADC Pins</b>        | 18                                 | $\mathbf{1}$                  | 6                  |
| <b>DAC Pins</b>        | $\overline{2}$                     | $\Omega$                      | $\bf{0}$           |

Figura 5 - Comparação entre ESP32, ESP8266 e Arduino UNO.

Fonte: (GHOSH, 2019).

#### 1.4 SOFTWARES

Segundo Borges (2014), *software* é toda e qualquer programação de computador capaz de comandar o funcionamento de um sistema com base em computador, executando tarefas específicas, além disso, pode ser entendida como uma linguagem computacional para qual existe uma máquina computável capaz de interpretá-la.

De modo geral, os sensores podem ser classificados como analógicos ou digitais, de acordo com a forma como eles respondem à variação de estímulos. Os sensores analógicos podem assumir infinitos valores intermediários na sua saída, conforme a variação na entrada. Já os sensores digitais baseiam-se em níveis de tensão bem definidos, onde podem assumir valores descritos, utilizando a lógica binária (PATSKO, 2006).

#### 1.4.1 IDE Arduino

O ambiente de programação do Arduino utiliza a linguagem C, com compilador GCC, e outras ferramentas, bem como seus parâmetros são totalmente configuráveis por meio de arquivo de configuração de *hardware* do Arduino. Essa abordagem garante a modularidade do IDE Arduino no suporte à sua ampla gama de placas oficiais, além de fornecer meios para adicionar fornecedores de *hardware* de outros fabricantes ao ambiente de programação. O IDE Arduino não requer *firmware* e é compilado em bloco monolítico e gravado diretamente na memória de programa, o que garante maior poder de processamento, visto que o processador fica exclusivamente dedicado ao programa, no entanto, não há nenhum tipo de gerenciamento de *hardware* e *software* (OLIVEIRA, 2017)*.*

A plataforma de programação do arduino é compatível com quase todos os sistemas operacionais existentes no mercado, sendo necessário realizar o seu *download* do *site* oficial do projeto Arduino *(http://www.arduino.cc).* O ambiente de programação conta sempre com duas funções importantes: *setup( )*, que é executada ao iniciar o microcontrolador; e a função *loop(\_)*, onde o programa roda continuamente em um laço sem fim. No menu *Sketch,* em incluir bibliotecas, pode-se baixar uma biblioteca nova ou apontar para uma pasta do computador, onde se encontram os códigos já desenvolvidos (BLUM, 2016). A figura 6 demonstra o código desenvolvido no IDE Arduino.

Figura 6 - IDE Arduino.

| CPaloma   Arduino 1.8.16                                                        |                                                    |                                                                | O                                                                | X |   |
|---------------------------------------------------------------------------------|----------------------------------------------------|----------------------------------------------------------------|------------------------------------------------------------------|---|---|
|                                                                                 | Arquivo Editar Sketch Ferramentas Ajuda            |                                                                |                                                                  |   |   |
|                                                                                 | <b>NON</b>                                         |                                                                |                                                                  |   | o |
| TCCPaloma                                                                       |                                                    |                                                                |                                                                  |   | ⋥ |
|                                                                                 | //Bibliotecas referenciadas                        |                                                                |                                                                  |   |   |
| #include <arduino.h></arduino.h>                                                |                                                    | //Biblioteca para trabalhar com Arduino                        |                                                                  |   |   |
| #include <wifi.h></wifi.h>                                                      |                                                    | //Biblioteca para trabalhar com WIIF                           |                                                                  |   |   |
| #include <httpclient.h></httpclient.h>                                          |                                                    | //Biblioteca para trabalhar com Requisições HTTP               |                                                                  |   |   |
|                                                                                 | #include <wificlientsecure.h></wificlientsecure.h> |                                                                | //Biblioteca para trabalhar com Requisições HTTP de forma Sequra |   |   |
| #include <arduinojson.h></arduinojson.h>                                        |                                                    | //Biblioteca para trabalhar com JSON no arduino                |                                                                  |   |   |
| //Definicões Globais<br>//Constantes                                            | #define ARDUINOJSON USE DOUBLE 1                   |                                                                | //Definicão necessária para trabalhar com latitude/longitude     |   |   |
| const char                                                                      | *SSID                                              | $=$ "neovenom":                                                | //Rede Wifi                                                      |   |   |
| const char                                                                      | * PASSWORD                                         | $=$ "@m3iavxdl3o5r#E";                                         | //Senha da rede wifi                                             |   |   |
| const String BASE URL                                                           |                                                    | = "https://solomonitor.vercel.app/api/"; //endereco do backend |                                                                  |   |   |
| const float                                                                     | VCC                                                | $= 3.3;$                                                       | //Medicão da voltagem do ESP32 3.3V por pino                     |   |   |
| const float                                                                     | R DIV                                              | $= 3230;$                                                      | //Resistor de 3.3k                                               |   |   |
| const int                                                                       | FSR PIN                                            | $= 34:$                                                        | //Pino GPI034 Entrada Analógica ligada ao FSR-408                |   |   |
| const float                                                                     | ADC RES                                            | $= 4095.0$                                                     | //Resolução da Porta Analógica de 12Bits                         |   |   |
| const int                                                                       | GRAPH LENGTH = 40;                                 |                                                                | //Tamanho da linha do gráfico                                    |   |   |
| //Variáveis globais                                                             |                                                    |                                                                |                                                                  |   |   |
| long                                                                            | sensorId                                           | $= 1t$                                                         | //Identificador do sensor                                        |   |   |
| float                                                                           | $resistencia = 0.0;$                               |                                                                | //Resistência                                                    |   |   |
| float                                                                           | forca                                              | $= 0.0$                                                        | //Forca                                                          |   |   |
| 788                                                                             |                                                    |                                                                |                                                                  |   |   |
| * Objetivo: Função responsável por disparar a leitura do sensor FSR a cada 1/2s |                                                    |                                                                |                                                                  |   |   |
|                                                                                 | * Recebe: N/A                                      |                                                                |                                                                  |   |   |
| * Retorna: A forca lida                                                         |                                                    |                                                                |                                                                  |   |   |
|                                                                                 |                                                    |                                                                |                                                                  |   |   |

Fonte: Autoria própria.

Para este projeto o ESP32 irá funcionar como uma interface de dados entre o ambiente externo e a página desenvolvida em HTML, para visualizar as informações do sensor. Será necessário primeiramente, instalar a placa do ESP32, através do gerenciador de placas.

Após esta etapa, é preciso preencher o campo URLs Adicionais para Gerenciadores de Placa, com o endereço: https://dl.espressif.com/dl/package\_esp32\_index.json. Basicamente, esse código faz a leitura do sensor FSR408 e, com isso, envia a informação através de um protocolo *WI-FI* - IEE 802.11, para uma página desenvolvida em HTML, onde é possível visualizar as medições realizadas pelo sensor, por meio de um gráfico.

## 1.4.2 Visual Studio Code

O Studio Visual Code é um editor de código aberto, gratuito, multiplataforma disponibilizado pela Microsoft para o desenvolvimento de aplicações web, com suporte principalmente a ASP.NET5 e Node.Js. É uma característica deste editor sempre ser atualizado. Neste trabalho o Visual Studio Code foi utilizado para desenvolver parte do código do projeto, incluindo desde a captação das informações do sensor até o envio das informações para a plataforma *web*.

#### 1.4.3 Fritzing

Segundo Toledo, Machado e Ramos (2013), o fritzing é uma iniciativa de *software open-source* para auxiliar no desenvolvimento de protótipos eletrônicos em geral. Com esse sistema é possível montar um protótipo de forma fácil e agradável em um protoboard virtual, depois alterar o modo de visualização para o diagrama esquemático e, até mesmo, para o layout da placa de circuito impresso.

Uma ferramenta fundamental ao desenvolvimento sob a plataforma Arduino, é o Fritzing, que permite documentar esquematicamente os protótipos, auxiliando no entendimento da disposição dos componentes, bem como, auxilia na aprendizagem de eletrônica (LSCAD, 2013). A figura 7 demonstra o diagrama de ligação do protótipo.

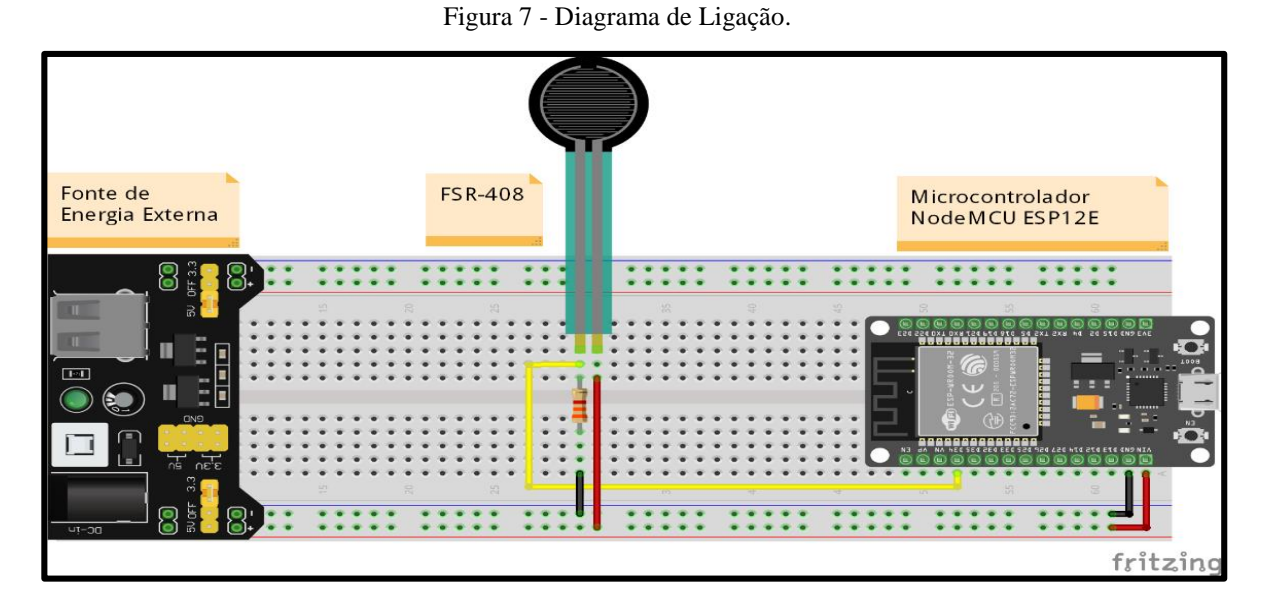

Fonte: Autoria própria.

## 1.5 INTERNET OF THINGS

A Internet das Coisas é um conceito que está fora do âmbito das tecnologias, pois não deriva delas, e sim as utiliza para cumprir uma série de funcionalidades. As tecnologias associadas ao "conceito" são muitas, e apenas para citar algumas, temos as que se referem à conexão física dos objetos, ou de infraestrutura básica, como as conexões cabeadas e as conexões sem fio (FACCIONI FILHO, 2015).

As funcionalidades do objeto na IoT já estão postas pelo mercado e pelas organizações normativas, e as tecnologias associadas continuam em desenvolvimento. Diversos fabricantes da área de equipamentos eletrônicos e computacionais estão num esforço para criar sua linha de produtos e dispositivos para IoT, tais como, Cisco, Intel e muitos outros (FACCIONI FI-LHO, 2015). Esses equipamentos irão compor sistemas inteligentes, integrando bilhões de dispositivos, provendo soluções e análises para valorizar soluções a fim dos clientes. (SKARPNESS, 2014).

De acordo com Minerva, Biru e Rotondi (2015), a IoT é um domínio que integra diferentes tecnologias e campos sociais e de negócios.

### 1.6 DUTOS

Segundo a Agência Nacional do Petróleo, Gás Natural e Biocombustíveis do Brasil (2010), dutos é a designação constituída por tubos ligados entre si, incluindo os componentes e complementos destinados ao transporte ou transferência de fluidos entre as fronteiras de unidades operacionais. Com outras palavras é possível entender que os dutos permitem que grande quantidade de produtos sejam deslocados de maneira segura. Os dutos podem ser classificados como dutos submarinos e dutos terrestres, no entanto, norteando este trabalho será focado em dutos terrestres.

O uso destes dutos para prover as cidades de serviços essenciais, como o abastecimento de água e a coleta de esgoto, constitui-se em uma das mais sólidas tradições da humanidade (VIANA, 2003). Neste projeto foi utilizado o tubo de polietileno, que geralmente é usado para o transporte de Gás Natural.

#### 1.6.1 Deformação em Dutos

Segundo Teixeira (2008), as deformações nos dutos acontecem sob qualquer carregamento. Para a maioria das análises de dutos enterrados essa deformação é tão pequena que pode ser negligenciada. Porém, para algumas análises, as deformações no duto devem ser consideradas. O colapso deve ocorrer mesmo se as tensões não atingirem a resistência ao escoamento, no entanto, só ocorre se o duto se deforma. As análises de ruptura requerem um conhecimento da forma deformada do duto.

## **2 MÉTODOS E MATERIAIS**

Neste capítulo é mostrado o desenvolvimento do projeto desde a pesquisa teórica em conjunto com as primeiras medições em laboratório, passando pela montagem do protótipo e testes de comunicação entre o módulo ESP 32, até a criação do sistema e sua integração, assim estabelecendo a interface do sistema de monitoramento*.*

O sistema é monitorado através do sensor de pressão FSR 408, este por sua vez, fica instalado sobre a superfície externa de um duto de polietileno de 32 mm de diâmetro. Em seguida, o valor de leitura é injetado na entrada analógica do ESP32, onde é convertido para um valor digital e direcionado para a página HTML, através de comunicação *WI-FI* via protocolo IEE 802.11.

O valor discreto da pressão é processado pelo *software,* que gera um *dashboard* exibindo os dados através de um gráfico, sendo possível acompanhar qualquer variação de pressão do sistema, fornecendo assim um histórico da medição. O sistema foi desenvolvido nas seguintes etapas.

Na primeira etapa, montou-se o protótipo, utilizando uma placa de ensaio (em inglês, *protoboard*), o módulo ESP32, o sensor FSR 408, o tubo de polietileno, os cabos e conectores. Juntamente com esta etapa, também foram feitos os testes dos componentes e de integração entre o microcontrolador e o sensor, a fim de confirmar o correto funcionamento dos mesmos.

Na segunda etapa, foi realizada a gravação do *firmware* desenvolvido através do *software* Arduino, utilizando a biblioteca Arduino IDE, para obtenção e transmissão das informações do sensor FSR 408, no ESP32, para que seja realizado o monitoramento em tempo real.

Na terceira etapa, o protótipo foi acomodado em uma caixa de acrílico transparente, preenchida com areia, contendo um trecho de duto fabricado em resina de polietileno, que deverá simular as condições nas quais os dutos estão submetidos no ambiente natural.

Na quarta etapa, foi desenvolvido um código para receber as informações do sensor transmitidas pelo ESP32 através do *software* Visual Studio Code, no qual foi utilizado para o desenvolvimento da aplicação web, tendo como principal vantagem ser uma ferramenta *Open Source*. Nesta etapa, foram realizados os testes de sistema: verificação do envio das leituras do sensor; de interface: o correto funcionamento dos ícones de interface do usuário e integração: a performance do sistema de integração e de interface funcionando em conjunto.

Na quinta etapa foi feito os testes de validação, das leituras do sensor, do firmware e da plataforma *web*, testes de repetibilidade dos resultados, e testes de robustez do protótipo, e por fim, a análise e interpretação dos resultados, através dos gráficos obtidos, de acordo com as ocorrências para retificação da eficácia do projeto. A figura 8 ilustra o diagrama funcional do protótipo.

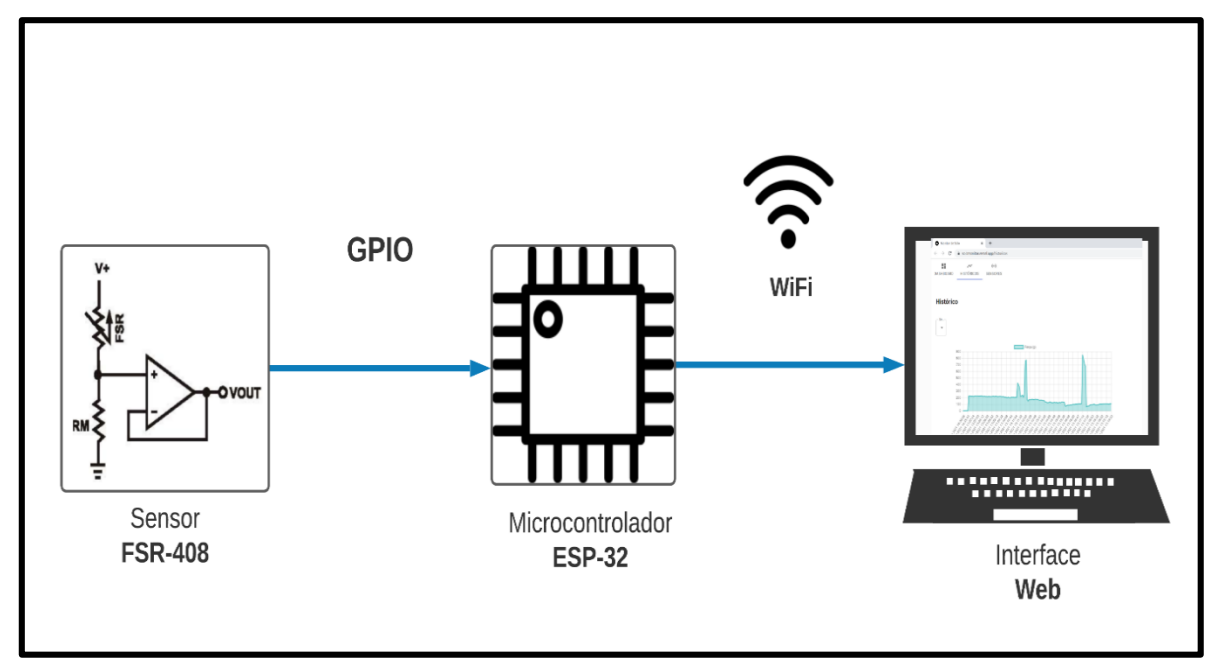

Figura 8 - Diagrama funcional do protótipo.

Durante a montagem do protótipo de sistema de monitoramento foram utilizados os materiais listados abaixo.

1 protoboard.

1 caixa de acrílico.

5 *Jumper wires* macho-macho 12cm.

1 módulo ESP32*.*

1 sensor FSR 408.

1 resistor de 3.3KΩ.

1 tubo de polietileno 60cm.

Fonte: Autoria própria.

## **3 IMPLEMENTAÇÃO DO PROJETO**

Este capítulo apresenta o processo de desenvolvimento do projeto. Foram aplicadas diversas tecnologias e utilizadas diferentes plataformas de programação.

São apresentados neste capítulo os seguintes tópicos:

a) Instalação dos *softwares* utilizados;

- b) Instalação das bibliotecas no IDE Arduino;
- c) Implementação do dispositivo de aquisição de dados e comunicação;
- d) Firmware do dispositivo de aquisição de dados e comunicação;
- e) Desenvolvimento da caixa de acrílico;
- f) Montagem do protótipo;
- e) Interface HTML.

### 3.1 INSTALAÇÃO DOS SOFTWARES UTILIZADOS

3.1.1 Arduino IDE

Para a implementação do projeto foi necessário escrever um código na linguagem C, utilizando o *software* Arduino IDE, devido a compatibilidade com o microcontrolador escolhido para o projeto. O *download* da versão 1.8.16 pode ser realizado pela URL (https://www.arduino.cc/en/software). Na imagem abaixo está sendo exibido o site de onde é possível realizar o *download*.

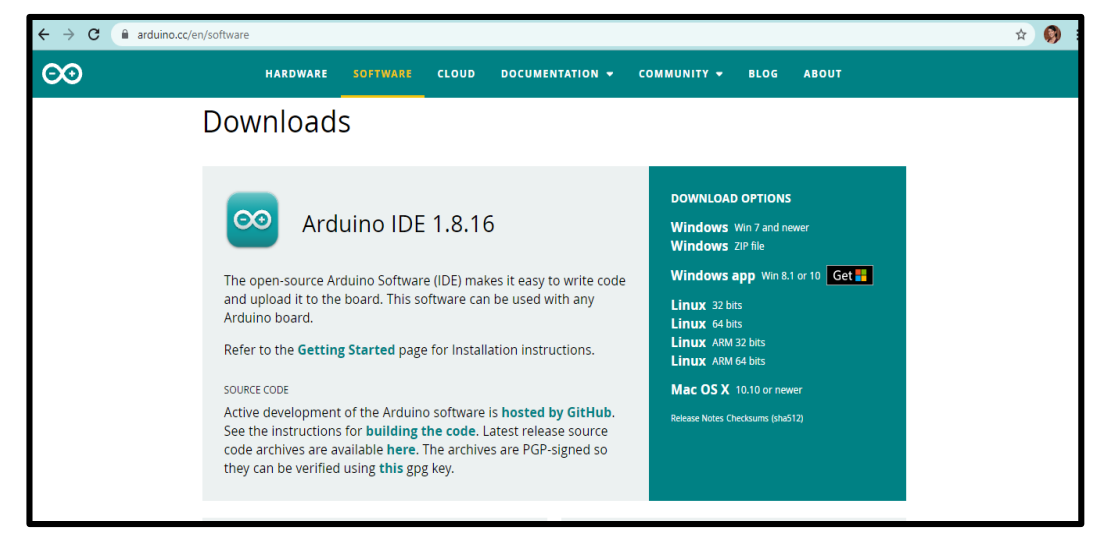

Figura 9 – Pagina Web Arduino.

Fonte: Autoria própria.

Na figura 9 é possível notar a disponibilidade de versões para os sistemas operacionais mais comumente utilizados e suas respectivas configurações. É necessário escolher uma das versões disponíveis de acordo com as configurações do usuário.

O *download* e a instalação são processos bem simples de serem realizados. Seguindo somente os passos da tela que irão ser mostrados durante a instalação, sendo possível concluíla com sucesso. Após estes procedimentos de *download* e instalação, é possível ter acesso ao ambiente para o desenvolvimento do código para o projeto.

### 3.1.2 Visual Studio Code

Outro *software* usado no projeto foi o VS Code, ele é altamente customizável e extensível, além disso possui as seguintes funcionalidades: *autocomplete*, *intellisense*, depuração do código direto do editor e suporte nativo ao repositório git, que é um sistema de controle de versões distribuídos, usado no desenvolvimento de software, mas pode ser empregado para registrar o histórico das edições de qualquer tipo de arquivo.

Existem duas maneiras de realizar o processo de instalação: a primeira é a convencional que depende do sistema operacional, ou a segunda, utilizando o suporte ao modo portátil, ou seja, para dispositivos móveis.

Neste projeto, foi realizado o *download* pelo modo convencional, onde o instalador do *software* pode ser encontrado na URL (https://code.visualstudio.com/Download). O processo de instalação é bem simples, basta apenas seguir o modo padrão de instalação de programas no Windows. A figura 10 apresenta a página inicial do VS Code.

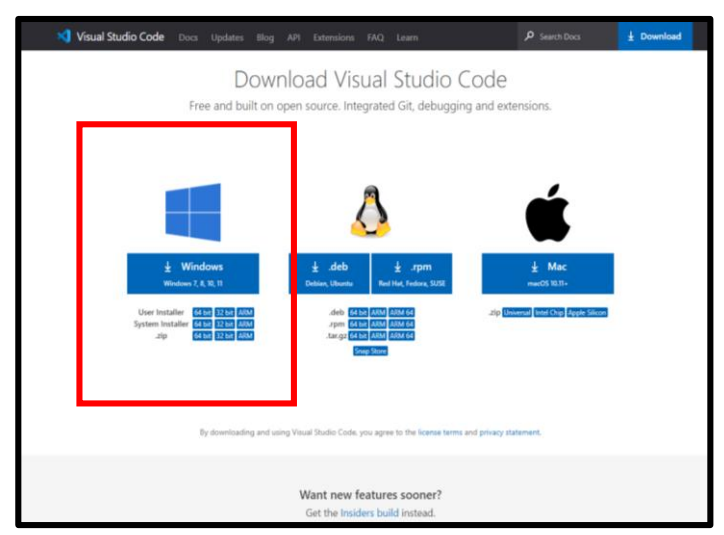

Figura 10 – Página Web VS Code.

Deve-se garantir que na segunda tela do assistente a opção "Adicione em PATH (disponível após reiniciar) esteja marcada, dessa maneira será possível abrir o editor pelo terminal com o comando *code*, conforme figura 11.

Figura 11 – Tela de instalação.

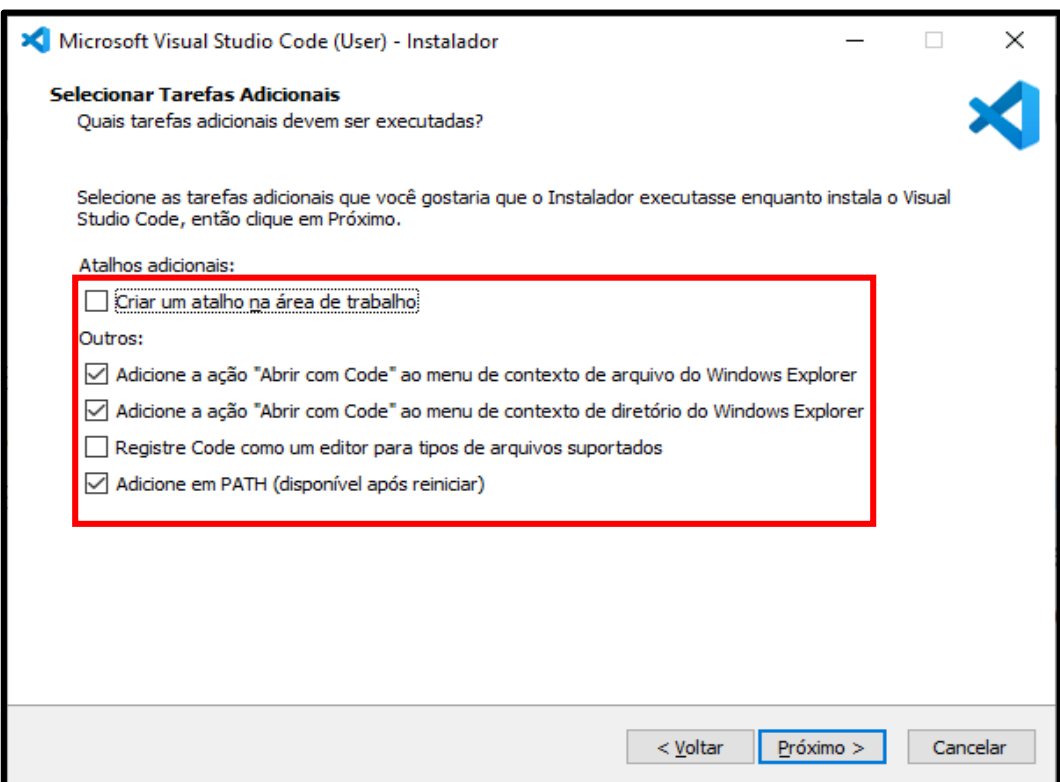

Fonte: Autoria própria.

3.1.3 Fritzing

É possível fazer o *download* do Fritzing pela URL (https://fritzing.org/download/), para qualquer sistema operacional, seja Windows, Mac ou Linux. Os procedimentos a seguir são para instalação do s*oftware*:

Para instalar o Fritzing, executa-se o arquivo de instalação baixado, seguindo as instruções apresentadas. O instalador pode solicitar direitos do administrador ("UAC") durante a instalação. Deve-se confirmar esta solicitação clicando em "sim". Isso permitirá que o instalador baixe bibliotecas adicionais da Microsoft. A figura 12 apresenta a página inicial do software.

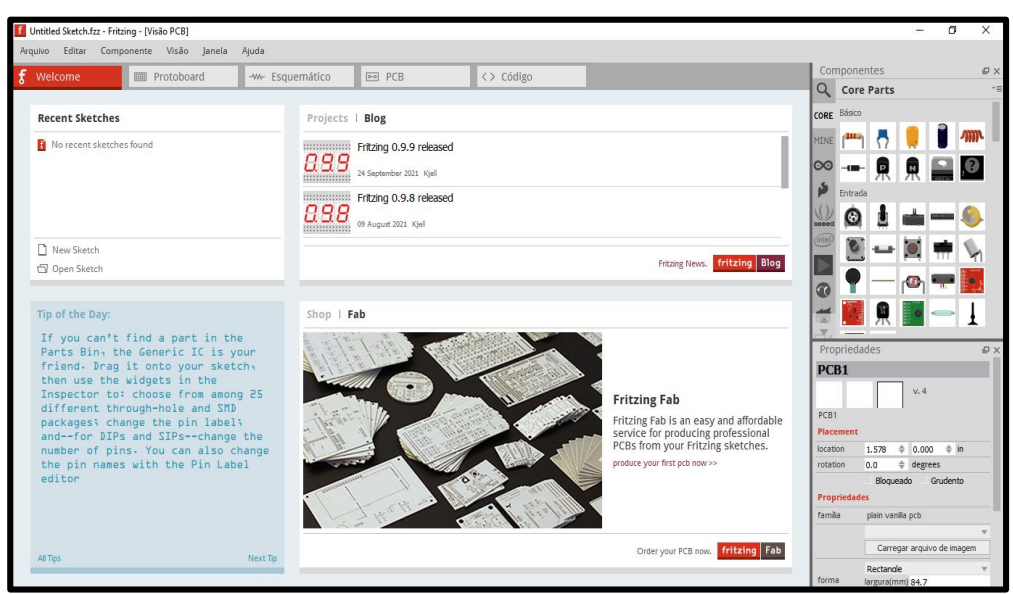

Figura 12 – Página Inicial do Fritzing.

Fonte: Autoria própria.

## 3.2 INSTALAÇÃO DAS BIBLIOTECAS NO IDE ARDUINO

Levando em conta que se deve simplificar ao máximo os códigos visando economizar espaço na memória do programa. A IDE Arduino fornece uma biblioteca para facilitar a programação, ou seja, ao invés de se realizar uma longa e extensa programação, pode-se utilizar a biblioteca e simplificar o desenvolvimento do código.

Para realização das instalações das bibliotecas no IDE Arduino, é necessário seguir os passos conforme a figura 13.

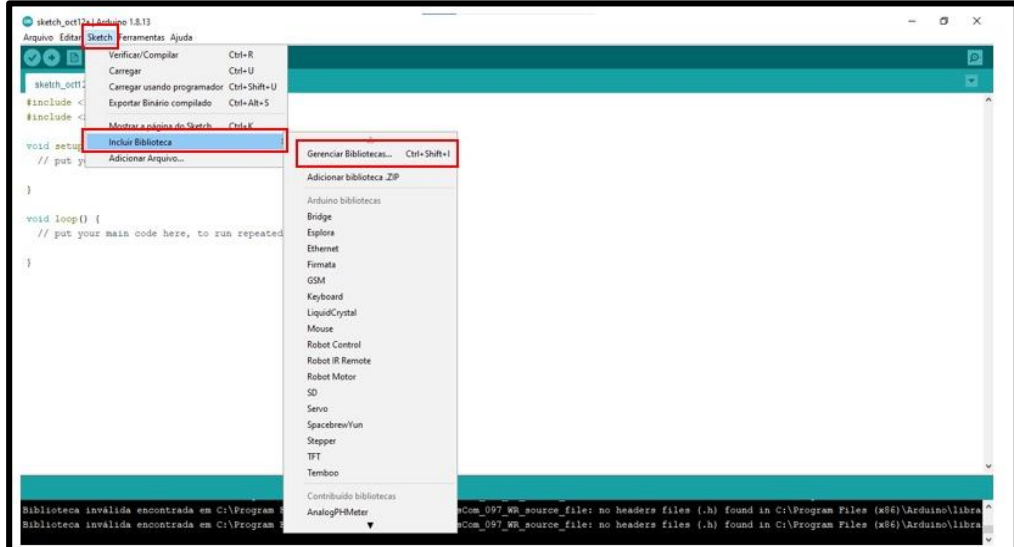

Figura 13 – Bibliotecas no IDE Arduino.

Fonte: Autoria própria.

Após entrar na tela de gerenciar bibliotecas, basta somente procurá-las pelo nome e clicar no ícone instalar. As bibliotecas instaladas foram: Arduino, *WiFi*, *HTTPClient*, *WiFi-ClientSecure* e *ArduinoJson.*

# 3.3 IMPLEMENTAÇÃO DO DISPOSITIVO DE AQUISIÇÃO DE DADOS E COMUNI-CAÇÃO

O módulo ESP 32 tem um regulador de 3,3V (corrente max 1A). No *datasheet* do ESP32 especifica-se que a corrente fornecida para alimentação de 3,3V deve ser no mínimo de 500 mA. Portanto, nunca se deve conectar um outro módulo ou dispositivo que consuma mais do que 0,5 A, para não sobrecarregar esse regulador interno. Na figura 14 a seguir, é possível verificar o circuito interno de alimentação do ESP32.

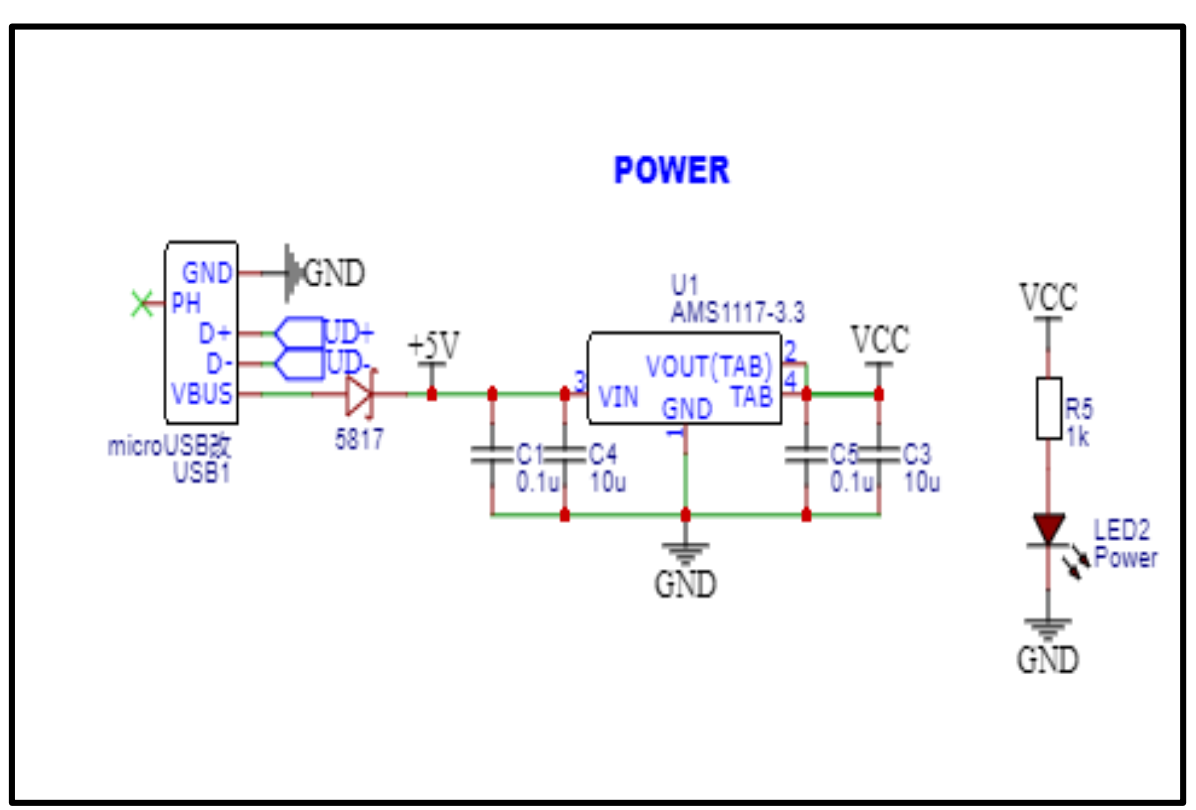

Figura 14 – Circuito interno de alimentação do ESP 32.

Toda placa ESP32 já tem um regulador de 3,3V, um chip de interface Serial-USB , um conector micro-USB, um LED e botões de RESET (EN) e de LOAD (BOOT). A placa ESP32 pode ser usada similarmente como se fosse uma placa Arduino.

Fonte: Autoria própria.

Os pinos de *General Purpose Input Output* (GPIO) são portas que servem como interface entre o microcontrolador e periféricos, como sensores, atuadores ou até outros circuitos integrados e microcontroladores. Na figura 15 é possível verificar a pinagem GPIO.

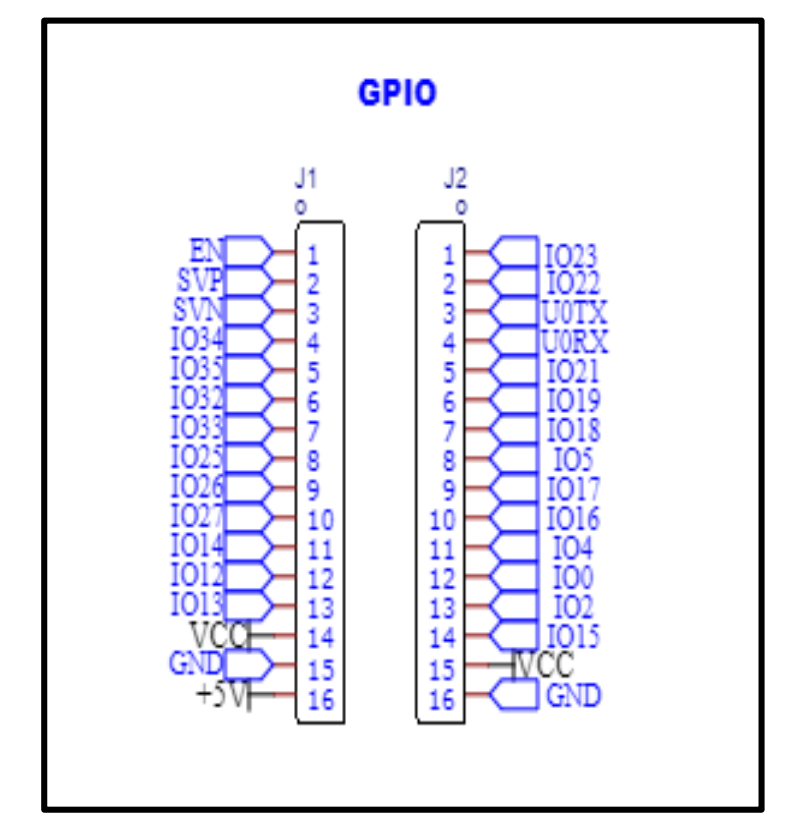

Figura 15 – Pinagem GPIO do módulo ESP 32.

Fonte: Autoria própria.

#### 3.4 FIRMWARE DO DISPOSITIVO DE AQUISIÇÃO DE DADOS E COMUNICAÇÃO

Após a escolha do microcontrolador ESP 32 foi iniciado o desenvolvimento do *firmware*. Seguindo a ordem do fluxograma, primeiramente foi realizada a configuração do conversor ADC, no qual permite ter uma precisão considerável devido a utilização do ESP 32. Em seguida, é realizada a leitura de pressão sobre o sensor. Após a leitura analógica, este valor será convertido em um número que está na faixa de leitura do conversor ADC, e a partir daí, é convertido para o formato JSON, para poder ser enviado para a interface *WEB*, através de uma rede Wi-Fi. Há também a necessidade da criação de um cliente HTTP seguro, a fim de preservar os dados enviados na rede, e da definição da rota para envio dos dados. Após isto será possível visualizar as informações das leituras obtidas pelo sensor, na plataforma *WEB*. Na figura 16 tem-se o fluxograma que detalha a sequência de ações do *firmware.*

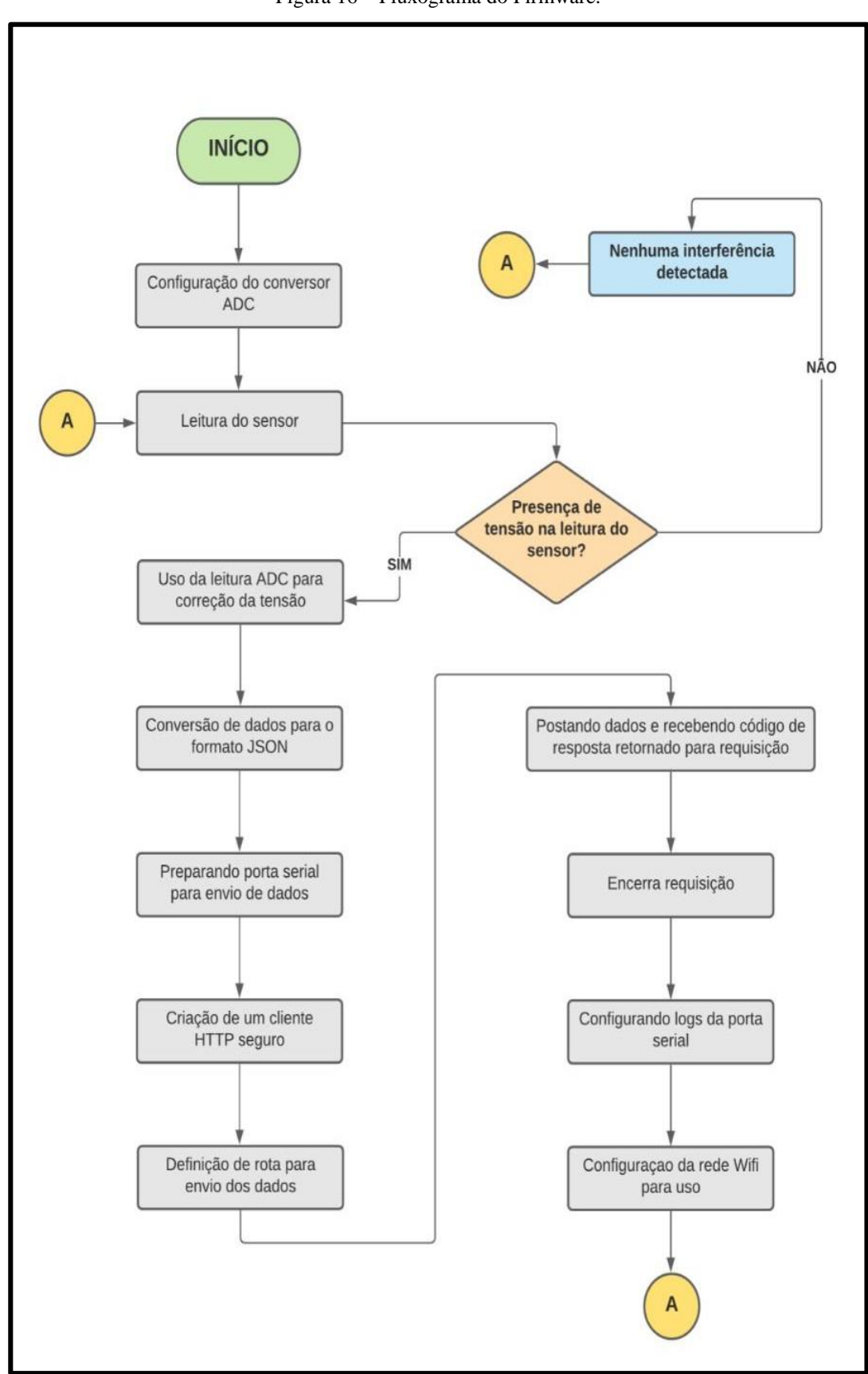

Figura 16 – Fluxograma do Firmware.

Fonte: Autoria própria.

#### 3.5 DESENVOLVIMENTO DA CAIXA DE ACRÍLICO

A caixa de acrílico foi desenvolvida com objetivo de acomodar o duto, juntamente com o sensor, simulando e visando a reprodução em escala de um modelo real do sistema de monitoramento. A referida caixa possui dimensões de 50 cm de comprimento, 30 cm de largura e 60 cm de profundidade, constituída por uma chapa de acrílico de 5 mm de espessura. O acrílico foi o material escolhido, uma vez que permite a visualização dos componentes no seu interior através de uma parede rígida e relativamente leve. A figura 17 demonstra o projeto da caixa de acrílico.

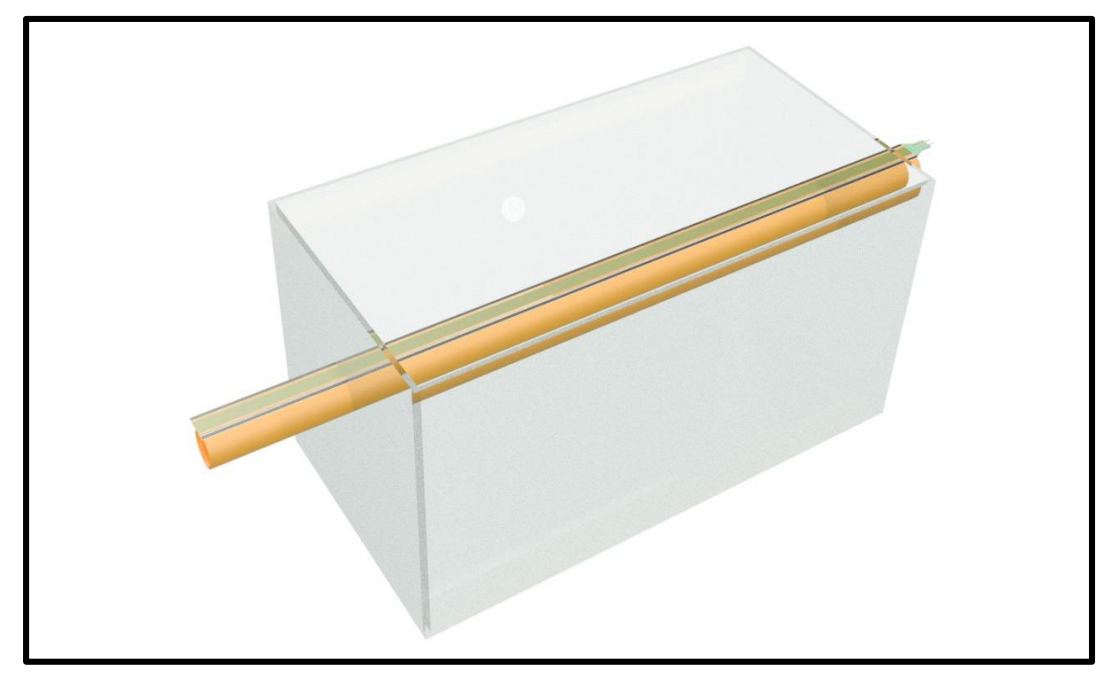

Figura 17 – Projeto caixa de acrílico.

Fonte: Autoria própria.

#### 3.6 MONTAGEM DO PROTÓTIPO

Para a construção do protótipo, algumas etapas foram seguidas, dentre elas a idealização do modelo, seleção de componentes e sistemas, aquisição dos materiais, programação, montagem, integração e comissionamento. A seguir será detalhado cada uma delas.

#### 3.6.1 Idealização do modelo

A primeira etapa do processo de montagem do protótipo é a concepção do material que melhor se adapta ao modelo de baixo custo, uma vez que há limitações orçamentárias e de prazo. Assim, foi desenvolvido um projeto com dimensões e peso que viabilizassem a mobilidade, e ao mesmo tempo, permitissem a realização de testes e a acomodação de todos os componentes básicos necessários ao seu pleno funcionamento.

#### 3.6.2 Seleção de componentes e sistemas

Foi de extrema importância a pesquisa, identificação e seleção de componentes e sistemas que compõem o modelo. Para isso, a pesquisa avançou sobre uma gama de sensores de pressão resistivos, potenciômetros de membrana e demais complementos. Estes, por sua vez, foram cuidadosamente avaliados quanto a sua faixa de trabalho, limite de carga e demais funcionalidades.

Os potenciômetros de membrana modelo Softpot do fabricante Spectrasymbol, apesar de possuírem tecnologia que permite, além de identificar a carga, também indicar a localização exata do ponto onde foi aplicada, não se mostraram adequados à faixa de carga a qual o sistema deveria ser submetido, o que poderia inviabilizar os testes.

O sensor de pressão resistivo da Intelink Electronics, especificamente o modelo FSR-408, foi o que melhor se adequou às dimensões e características do protótipo, inclusive quanto à possibilidade de integração com os sistemas de leitura e transmissão de dados. Outra facilidade do sensor FSR foi a ampla disponibilidade de material técnico, o que facilitou o trabalho de pesquisa e a integração com demais componentes.

#### 3.6.3 Aquisição de materiais

Os sensores selecionados, assim como os demais itens e materiais empregados, exceto o trecho de tubulação e a caixa de acrílico, foram adquiridos e importados da empresa Sparkfun Electronics, direto de Niwot - Colorado (USA). Os demais itens foram adquiridos localmente, em lojas especializadas em componentes eletrônicos.

O trecho de tubo de polietileno utilizado no protótipo foi cedido pela Companhia de Gás do Amazonas - CIGÁS à título de empréstimo. Gestores da empresa mostraram interesse no projeto e nos resultados obtidos. A figura 18 demonstra a caixa de acrílico já confeccionada com o tubo de polietileno de 32mm.

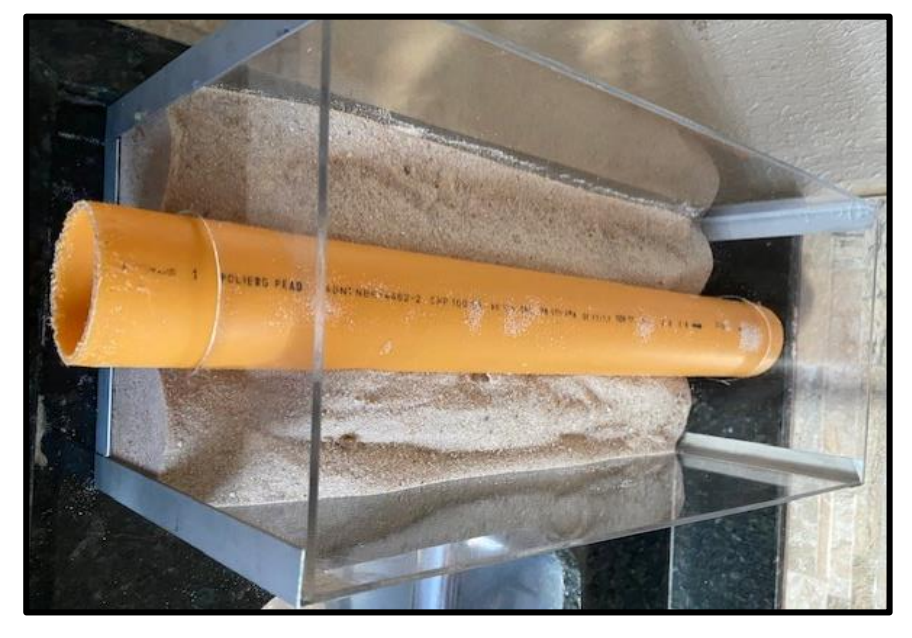

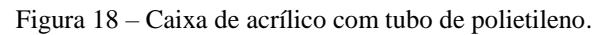

Fonte: Autoria própria.

Os custos dos materiais utilizados para construção do protótipo, alguns em dólar (US\$) convertidos para cotação do real (R\$) do dia 12/11/21, são expostos na tabela abaixo:

| <b>MATERIAL</b>                         | <b>UND</b> | <b>VALOR EM \$</b> | <b>VALOR EM R\$</b> |
|-----------------------------------------|------------|--------------------|---------------------|
| Módulo Wifi ESP-32                      |            | \$15,50            | R\$ 84,79           |
| Jumper Wires M/M 12cm                   | 5          | \$11,25            | R\$ 61,54           |
| Protoboard (White)                      |            | \$4,95             | R\$ 27,08           |
| SoftPot - Potenciômetro de Membrana     |            | \$23,95            | R\$ 131,01          |
| FSR - 408 - Sensor de Pressão Resistivo |            | \$20,95            | R\$ 114,60          |
| Resistor de $3.3K\Omega$ .              |            | \$3,95             | R\$ 21,61           |
| <b>Envio/Frete</b>                      |            | \$31,95            | R\$ 174,77          |
| Impostos e taxas (importação)           |            |                    | R\$ 675,16          |
| <b>Subtotal</b>                         |            |                    | R\$ 1.290,54        |
| Caixa de acrílico                       |            |                    | R\$ 250,00          |
| Tubo de polietileno (CIGÁS)             |            |                    |                     |
| <b>Total:</b>                           |            |                    | R\$ 1.540,54        |

Tabela 1 - Custos do protótipo.

Em se tratando de materiais e componentes importados, o diligenciamento da importação foi feito pela empresa UPS, que adicionou valor de frete e entrega (R\$ 174,77), e posteriormente emitiu fatura do Imposto de Importação e ICMS (R\$ 675,16) que incidem sobre esse tipo de operação alfandegária. Com isso, o custo total do projeto foi de R\$ 1.540,54, sem considerar as mais de 300 horas de trabalho desde a seleção dos componentes, compra, recebimento e montagem do sistema.

#### 3.6.4 Montagem e integração

Uma vez adquiridos os materiais, a montagem dos componentes foi executada com facilidade, uma vez que o fabricante Interlink Electronics e o revendedor Sparkfun, forneceram ampla documentação técnica do sensor.

A integração do sensor FSR 408 com o microcontrolador ESP 32 foi realizada através do desenvolvimento de um código, utilizando a linguagem de programação C e o software Arduino IDE. Outro desenvolvimento de *firmware* foi necessário ser realizado, utilizando linguagem HTLM e JavaScript, para que fosse possível a visualização das leituras dos dados e do gráfico de histórico de medição, através de uma página *web*. A figura 19 demonstra a integração do protótipo completo.

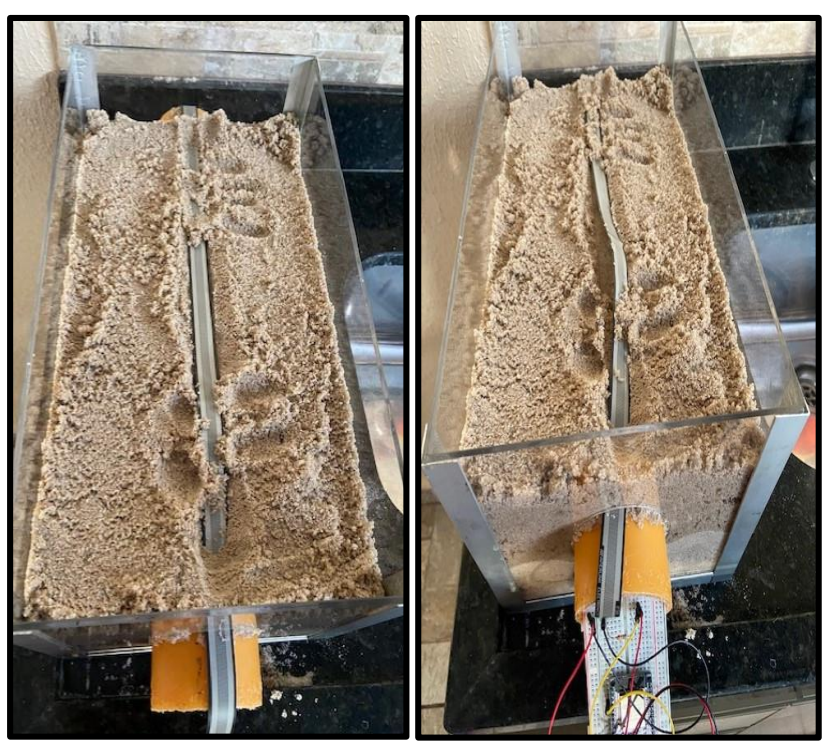

#### Figura 19 – Protótipo Completo.

Fonte: Autoria própria.

#### 3.6.5 Comissionamento

Por fim, foi realizada a etapa de comissionamento, onde foram testados e avaliados os pontos mais relevantes do projeto, tais como: testes de continuidade elétrica, teste de integridade de componentes, testes de comunicação, teste de leitura de dados, teste de carga e resposta do sensor e teste de estabilidade de medição

Nos testes de continuidade elétrico foi verificado a integridade dos circuitos através da medição de continuidade, e foram realizadas medições de corrente e tensão, de forma a eliminar a possibilidade de curto, de fuga de corrente e de perda de tensão

Nos testes de integridade de componentes foi verificado o estado geral de cada elemento do sistema, observando possíveis danos físicos, presença de umidade, e avarias tanto no sensor, quanto no microcontrolador.

Testes de comunicação foram realizados com objetivo de verificar primeiramente a conexão entre o microcontrolador ESP32 e a rede WiFi. Em seguida, foram verificados o correto envio de dados por parte do microcontrolador, e a correta recepção dos mesmos dados na interface web. Neste ponto o ESP32 se mostrou perfeitamente compatível com o sensor, podendo transmitir as informações via WiFi com velocidade aceitável e de forma praticamente instantânea qualquer estímulo recebido pelo sensor.

Nos testes de leitura de dados, estes foram verificados e traduzidos com absoluta integridade e dentro das expectativas do modelo. Em nenhum momento foram detectadas falhas de leitura.

Os testes de carga e resposta do sensor consistem na estimulação artificial e forçada do dispositivo utilizando cargas dentro da sua faixa de medição. Para isso foram dispostas diversas cargas com uso de materiais disponíveis ao longo do comprimento do sensor. As cargas variam entre 50 gramas e 3 quilos. Em todos os testes o sensor apresentou resposta em frações de segundo, com padrões precisos e estáveis. O mesmo atendeu a todos os limites e capacidades conforme especificados na folha de dados do fabricante.

Nos testes de estabilidade de medição, o tempo de resposta da medição à força aplicada através da leitura do sinal via interface de web, se mostrou estável e contínua com base na carga aplicada. O sensor sempre apresentou a mesma leitura quando aplicada a mesma carga, com variações normais dentro das tolerâncias permitidas, em função da acomodação do solo dentro da caixa após várias simulações.

#### **4 RESULTADOS OBTIDOS**

Este capítulo mostra os resultados obtidos após a implementação do projeto. Importante frisar, a atenção que foi dedicada na coleta e registro de dados e dos custos envolvidos, uma vez que este seria apenas um primeiro passo para a implementação de um sistema mais robusto, e capaz de funcionar em um modelo de escala comercial.

## 4.1 RESULTADO DO SISTEMA DE MONITORAMENTO

O sistema construído a partir do protótipo se mostrou relativamente simples, tanto em relação a sua construção, quanto em face da sua montagem. A disponibilidade de sensores de pressão resistivos de alta sensibilidade no mercado, tornou o experimento bastante preciso e confiável, uma vez que os instrumentos já foram amplamente utilizados e testados em inúmeras outras aplicações técnicas, inclusive na indústria, embora não há registros que já tenham sido testados em sistema semelhante ou sob o solo. No entanto, para que houvesse precisão nos dados obtidos a partir da leitura das perturbações, foi necessário escolher com extremo critério a forma e as cargas que seriam utilizadas para simular as diversas situações às quais o protótipo seria submetido. Uma vez que a poucos centímetros da superfície boa parte das perturbações é dissipada, sem qualquer efeito sobre o sistema, seria preciso que as perturbações impostas artificialmente pudessem representar com a máxima exatidão, os efeitos de perturbações reais sobre o sensor, o que foi obtido com absoluto sucesso como é exposto a seguir.

#### 4.1.1 Interface Gráfica

A interface gráfica construída para a obtenção dos dados se deu através de um *dashboard* desenvolvido em linguagem HTML. A estrutura é divida em 3 páginas mostradas a seguir. A figura 20 apresenta a primeira página do *dashboard*.

A referida página exibe as informações principais sobre o sensor, inclusive nome e identificação, está também mostra a leitura instantânea do sensor, com dados de força (g) aplicada e resistência (Ω - Ohms). A interface demonstra com clareza o tempo de resposta e a sensibilidade do sistema, que trazem dados de resistência diferentes em frações de segundo após a variação da força aplicada.

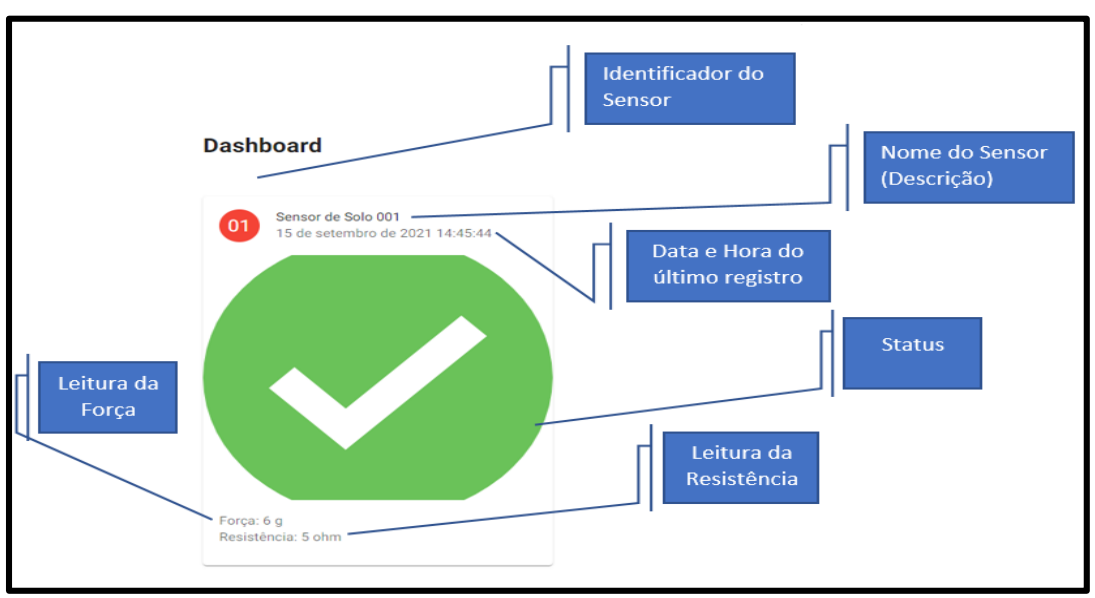

Figura 20 – Primeira página do *dashboard*.

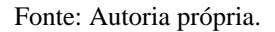

A apresentação dos dados de monitoramento em tempo real, assim como o histórico dos referidos registros ao longo de um período de tempo específico, se dá através da segunda página, onde é exibido um gráfico com os dados de leitura do sensor em função do tempo. O gráfico tem uma escala que pode identificar perturbações espaçadas por intervalos de poucos segundos, permitindo uma fácil identificação, conforme figura 21.

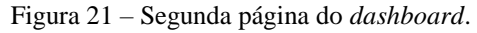

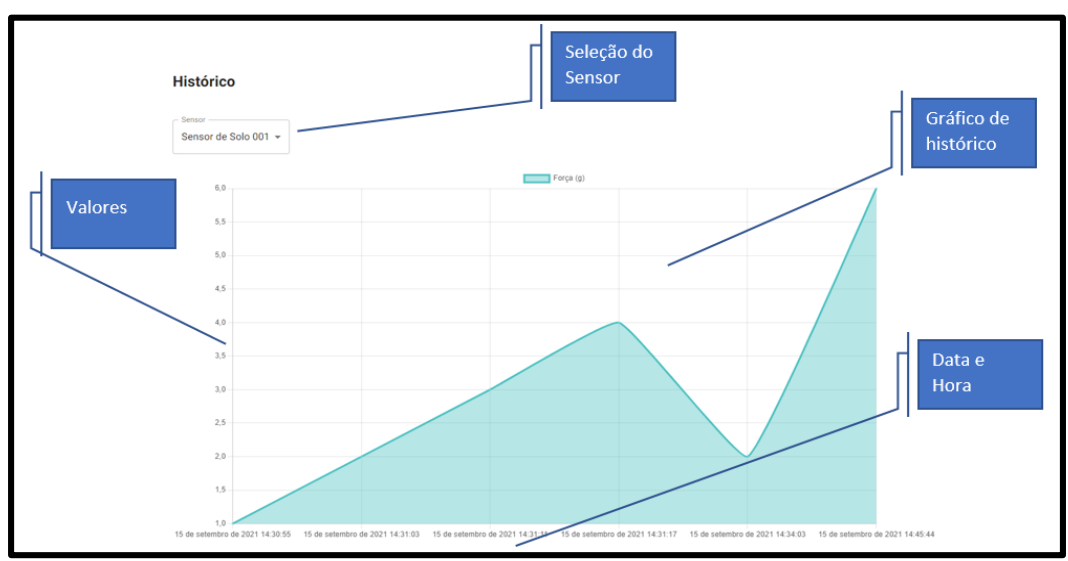

Fonte: Autoria própria.

Há também uma página adicional onde se pode adicionar novos sensores e seus parâmetros, permitindo que sejam feitos o cadastro, alteração, pesquisa e exclusão de sensores de campo, como se pode observar na figura 22.

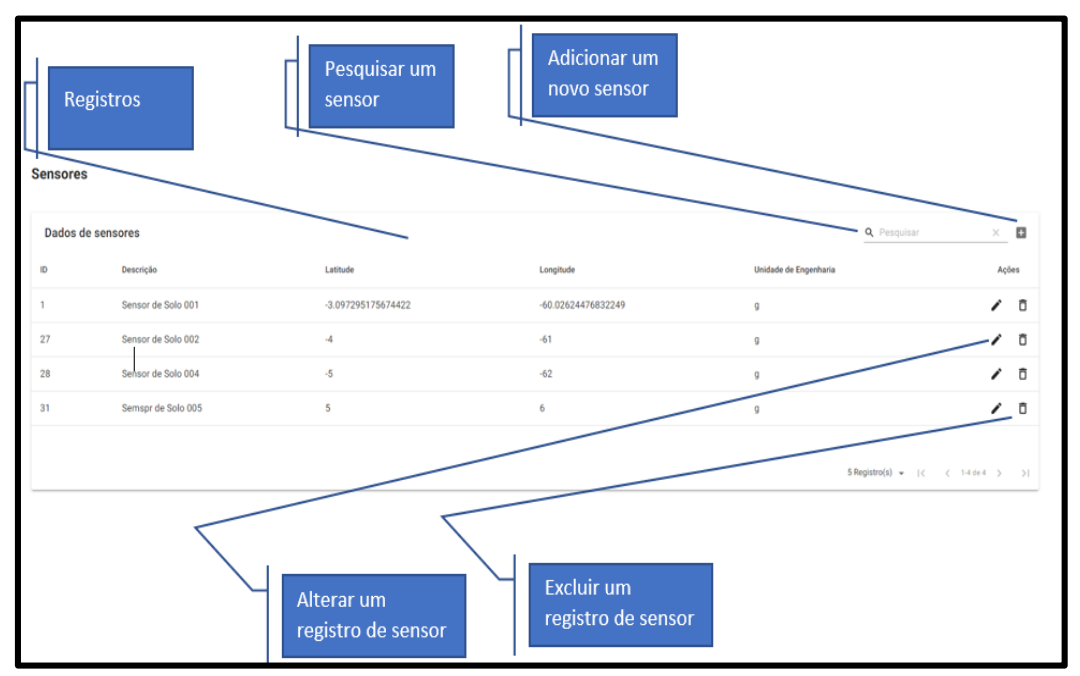

Figura 22 – Terceira página do *dashboard*.

Fonte: Autoria própria.

Essa ferramenta torna o sistema bastante versátil, uma vez que é possível simular uma variedade de situações e cargas, com sensores de características diferentes.

#### 4.1.2 Testes e Simulações

Diante da necessidade de reproduzir com fidelidade às situações nas quais as infraestruturas enterradas estão submetidas, o estudo identificou, dentro do que seria viável em um modelo em escala, diversas simulações que pudessem trazer um efeito equivalente às cargas e esforços observados em ambiente natural não controlado.

A primeira carga, que deveria introduzir uma leitura típica, permanente e linear, seria a pressão do solo sobre o sensor. Após o preenchimento da caixa de acrílico com uma camada de solo arenoso, o sensor imediatamente reportou uma leitura de pressão no *dashboard*. Estes parâmetros são a base de referência que indica um padrão normal de pressão, sem qualquer interferência ou perturbação anormal. Observou-se um aumento em torno de 20% na pressão em função da compactação do solo e da penetração de umidade, com permeabilidade de sedimentos de menor granulometria. Entretanto, este aumento de pressão deve ser linear e gradativo, sem picos ou reduções bruscas.

Em seguida, foram introduzidas cargas que simulam perturbações típicas, mas que não representam necessariamente um risco à infraestrutura, são elas as cargas de tráfego e de escavações que ocorrem em áreas adjacentes, mas a uma distância segura (> 3 metros) da rede monitorada.

Quanto às cargas de tráfego, estas têm características bastante típicas, uma vez que são relativamente constantes, e bem distribuídas e dissipadas nas diversas camadas do pavimento, principalmente na camada de superfície, com baixa ação no solo, e consequentemente, no sensor.

De forma a simplificar a análise, uma vez que a mecânica dos solos e de pavimentos não é objeto de estudo, considera-se que a infraestrutura monitorada foi instalada sob pavimento rígido, com carga dissipada e efeito de até 0,5 kgf/cm<sup>2</sup> sobre o sensor, o que pode ser obtido por uma carga de até 3 kg na superfície. A referida perturbação, deve ocorrer a cada 10 segundos, e sempre em sequência de 2 pulsos espaçados por 0,2 a 0,3 segundos, que simulam a passagem de pneus dianteiros e traseiros de veículos.

Um dos pontos de interesse da pesquisa são as perturbações chamadas atípicas, identificadas por elevações bruscas e repentinas da pressão percebida no sensor, que muitas vezes ultrapassam o limite de leitura. Esse é o caso das perturbações por escavação no perímetro de segurança da instalação, ou imediatamente acima desta.

Estas perturbações são normalmente causadas por equipamentos como martelete pneumático (rompedor), bate-estacas ou retroescavadeira. Também são perturbaçoes graves e atípicas aquelas decorrentes do movimento do solo ao redor da infraestrutura, causadas pelo assoreamento do solo ou deslizamentos de terra, estas perturbações podem causar aumentos repentinos da pressão, e até mesmo a remoção de toda pressão do sensor, resultado da ausência da pressão do solo.

Para simular tais situações foram feitas simulações com impacto de carga de 2 kg diretamente sobre superfície do solo, com remoção de porções do solo e alívio repentino e seguido da pressão. Para simular o assoreamento, foi colocada uma mangueira com água dentro da caixa, permitindo que uma corrente de água e sedimento escorra por um orifício na sua parte inferior, o que removeu o solo e a pressão sobre o sensor. Neste caso, a ausência de solo poderia causar um rompimento do duto por falta de sustentação.

A tabela 1 apresenta os dados médios de leitura para cada situação, informando as cargas e a reação do sensor.

Na tabela, a coluna "SIMULAÇÃO" representa o tipo de perturbação ou instabilidade que o sistema tenta simular de forma a representar, com o máximo de fidelidade possível, situações de campo e do ambiente natural. A coluna "CARGA" exibe a carga real aplicada sobre a superfície do solo na caixa de acrílico, que traduz cada situação simulada. Já a coluna "LEITURA", esta representa a leitura observada no sensor conforme cada carga ou situação é testada.

| ID               | <b>SIMULAÇÃO</b>                     | <b>CARGA</b>                             | <b>LEITURA</b>      |
|------------------|--------------------------------------|------------------------------------------|---------------------|
| 1                | Carga de terra não compactada        |                                          | 0 g                 |
| $\mathbf{2}$     | Carga de terra compactada            |                                          | 0 g                 |
|                  | Carga de tráfego                     | $500 \text{ kg/eixo}$<br>1 kg (subleito) | $415/401/355/360$ g |
| $\boldsymbol{4}$ | Carga de escavação                   | 3 kg (subleito)                          | 753/820/780 g       |
| 5                | Carga de assoreamento (deslizamento) | sem carga                                | 0 g                 |

Tabela 2 - Dados dos testes do protótipo.

#### Fonte: Autoria própria.

A figura 23 consiste na representação gráfica das leituras de carga (g) do sensor em função do tempo (s), a partir das simulações detalhadas anteriormente. Pode-se observar que o dispositivo transmite com eficácia as perturbações produzidas artificialmente, com a velocidade e precisão desejadas. No entanto, foi observado que após cada sequência de estimulação, houve uma sensível redução na pressão sobre o sensor, o que reflete a acomodação do solo no entorno do dispositivo, na medida que ele é pressionado ou movido.

O tempo observado entre as leituras no sensor representa o período necessário para a preparação das cargas e recomposição da camada de areia após o teste anterior. Apesar de terem sido realizados diversos testes, os quais serviram para calibrar as cargas e planejar o processo de testagem, o gráfico abaixo representa apenas apenas um período de 6 minutos (360 segundos), nos quais foi possível realizar o conjunto completo de medições sem qualquer interrupção ou imperfeição.

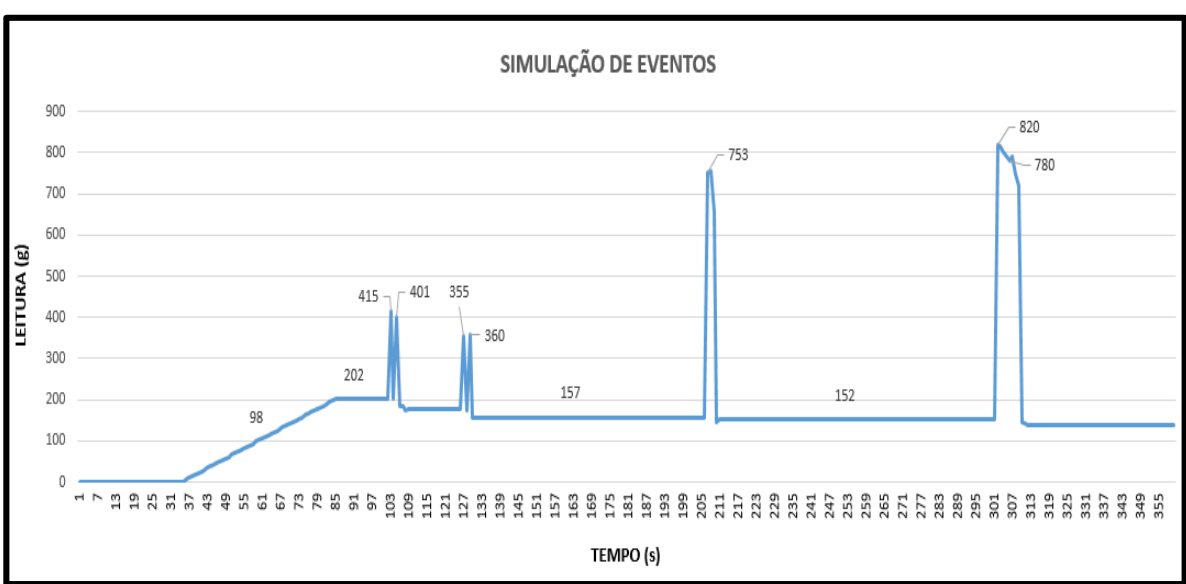

Figura 23 – Gráfico dos testes do protótipo.

Fonte: Autoria própria.

#### **CONCLUSÃO**

No desenvolvimento do presente projeto de pesquisa foram realizadas revisões acerca de assuntos como: medição de pressão por meio de sensores de pressão resistivos, técnicas de conversão e transmissão de sinais, segurança operacional em infraestruturas enterradas, além das tecnologias mais recentes aplicadas e seus parâmetros de configuração.

Ao longo da pesquisa foi possível explorar as potencialidades de diversas soluções e tecnologias que pudessem ser úteis para um funcionamento adequado do sistema. Os sensores da Interlink Electronics foram os mais adequados para atender ao projeto, por possuir uma faixa de leitura mais ampla e valor acessível.

Os estudos e pesquisas realizados por mais de 1 (um) ano não apontaram qualquer dispositivo ou solução semelhante, que esteja sendo testado ou utilizado em aplicação do tipo. Atualmente estas infraestruturas são monitoradas através de um trabalho contínuo e extensivo, com uso de circuitos de câmeras na superfície ou por rondas com uso de veículos terrestres e/ou aéreos (aviões ou drones), que além de muito caros, demandam horas, ou até mesmo, semanas de varredura, para manter os vários quilômetros de redes sob relativa segurança.

A maior dificuldade do trabalho foi a falta de uma base teórico-científica consolidada, ou estudos anteriores que pudessem ser o ponto de partida para as análises. Assim, todas as hipóteses testadas foram baseadas em inovação, desenvolvidas a partir de conhecimento teórico aplicado, adquirido através da experiência na área de distribuição de gás natural. No entanto, após a montagem do protótipo, é possível notar a qualidade dos componentes utilizados, e a sua fácil integração com os sistemas mais modernos de leitura e transmissão de dados. Foram obtidas leituras precisas, com tempo de resposta excelente e boa confiabilidade para um modelo em escala (protótipo).

Quanto a hipótese defendida, ela se mostrou plenamente factível, visto que foi, de fato, possível construir um sistema de baixo custo, para o monitoramento em tempo real de redes de dutos enterrados, que possa identificar e segregar perturbações anormais que tenham potencial de causar danos a essas redes.

Esta pesquisa viabiliza que a solução seja utilizada em um estudo mais amplo e robusto, considerando infraestruturas que se estendem por centenas, e até, milhares de quilômetros, e possuam trechos enterrados a vários metros de profundidade. Para isso, será necessário superar algumas questões, como o comprimento e custo do sensor, os efeitos da umidade no solo, a inserção do dispositivo na parede externa do duto ainda na fábrica, além do sistema de obtenção, transmissão e leitura de dados, de forma automática e remota, em tempo real.

O próximo passo, que ainda pode ser desenvolvido em ambiente acadêmico, seria a ampliação da pesquisa para identificação ou desenvolvimento de novos sensores, com características específicas que possibilitem a sua utilização em campo, e a implementação de algoritimos em inteligência artificial que permitam que o sistema identifique e segregue os dados conforme a sua relevância, garantindo que apenas as situações potencialmente graves sejam reportadas.

Em um projeto futuro, será necessário investimento considerável para obter um modelo comercialmente viável, e que possa superar as dificuldades, tais como: manutenções em uma área específica da tubulação, utilização de uma rede que cubra toda a área de concentração dos dutos, para que seja possível monitorá-los por toda sua extensão. Para isso, sugere-se que a proposta seja levada a investidores ou empresas do ramo de distribuição de utilities (óleo, gás, combustível, água, energia e dados), de forma que receba o financiamento adequado.

Com os recursos disponíveis será possível reunir os recursos e a tecnologia necessários para levar a solução a um patamar que possa fazer a diferença na vida das pessoas, das empresas e do meio ambiente, trazendo maior segurança, economia e confiabilidade aos sistemas de transportes por dutos e demais modais que utilizem essas infraestruturas.

# **REFERÊNCIAS BIBLIOGRÁFICAS**

AGÊNCIA NACIONAL DO PETRÓLEO, GÁS NATURAL E BIOCOMBUSTÍVEIS. **Regulamento técnico de dutos terrestres para movimentação de petróleo, derivados e gás natural** (RTDT). 2010.

BLUM, J. **Explorando o Arduino:** Técnicas e ferramentas para mágicas de engenharia. 1. ed. Rio de Janeiro: Alta Books, 2016.

BENEDICT, Robert P. **Fundamentals of temperature, pressure, and flow measurements**. John Wiley & Sons, 1991.

BORGES, D. **Software de sistemas e de aplicações livres: Benefícios e limitações no uso dessas tecnologias nos negócios.** Ulbra (Canoas -RS), 2014.

BORGES, E. **Sistema de automação residencial utilizando a tecnologia ESP32 como alternativa de baixo custo**. 2019. Disponível em <https://repositorio.bambui.ifmg.edu.br/index.php/ec/article/view/77>. Acesso em: 08 out. 2021.

CENTRAL INTELLIGENCE AGENCY. **The World Factbook.** 2014. Disponível em: <www.cia.gov>. Acesso em: 07 out. 2021.

ESPRESSIF SYSTEMS. **ESP32 Series Datasheet, 2021.** Disponível em: <https://www.espressif.com/sites/default/files/documentation/esp32\_da-tasheet\_en.pdf >. Acesso em: Acesso em: 08 out. 2021.

FACCIONI FILHO, Mauro. BMS 2.0 - **Nova geração de sistemas de automação e gestão predial**. Congresso Netcom, São Paulo, Aranda Eventos, 2015.

GARCIA, Vitor. **Sensor de pressão microeletronico baseado no efeito piezoMOS.** 2006. 107p. Dissertação (mestrado) - Universidade Estadual de Campinas, Faculdade de Engenharia Eletrica e de Computação, Campinas, SP. Disponível em: <http://www.repositorio.unicamp.br/handle/REPOSIP/261754>. Acesso em: 11 out. 2021.

GHOSH, A. **What Are the Advantages of EPP32 Over Arduino UNO?**. Techa Peek. 2019. Disponível em: < https://thecustomizewindows.com/2019/05/what-are-the-advantages-ofepp32-over-arduino-uno/>. Acesso em: 08 out. 2021.

GOMES, A. F. **Calibração e compensação de sensores de pressão piezorresistivos.** Ed. Rev. São Paulo, 2009. Disponível em: < https://www.teses.usp.br/teses/disponiveis/3/3140/tde-08092010-121153/publico/Dissertacao\_Alex\_Fukunaga\_Gomes.pdf>. Acesso em: 11 out. 221.

JOSEPH, George. **30 years of oil and gas pipeline acidentes, mapped**, 2016. Disponível em:< https://www.bloomberg.com/news/articles/2016-11-30/30-years-of-oil-and-gaspipeline-spills-mapped>. Acesso em: 09 out. 2021.

INTERLINK ELECTRONICS. **Interlink Electronics, 2021. FSR 408**. Disponível em: https://www.interlinkelectronics.com/fsr-408. Acesso em: 22 jun. 2021.

JUNIOR, V. P. da S. **Microcontroladores PIC 16F e 18F: Teoria e Prática**.1. ed. São Paulo: Instituto Newton C Braga, 2013.

LSCAD. **Computação Física com Arduino: Conceitos Básicos e Exemplos Práticos.** 2013. Campo Grande – MS.

MINERVA, Roberto; BIRU, Abyi; ROTONDI, Domenico. **Towards a Definition of the Internet of Things (IoT).** IEEE Internet Initiative - Telecom Italia. 2015. Disponível em:< https://pt.scribd.com/document/306069323/IEEE-IoT-Towards-Definition-Internet-of-Things-Revision1-27MAY15>. Acesso em: 09 out. 2021.

OLIVEIRA, S. **Internet das coisas com ESP8266, Arduino e Raspberry PI**. 1. ed. São Paulo: Novactec, 2017.

PATSKO, Luís Fernando. **TUTORIAL Aplicações, Funcionamento e Utilização de Sensores**. [S.l.], 2006.

PIPELINE AND GAS JOURNAL'S. **Pipelines & Transportation**. 2014. Disponível em: <https://petrochemistry.insightconferences.com/events-list/pipelines-transportation>. Acesso em: 10 out. 2021.

RITZMAN, L. P; KRAJEWSKI, L. J. **Administração da produção e operações**. 1 .ed. São Paulo: Pearson Prentice Hall, 2004.

SKARPNESS, Mark. **Preparing the Data Center for the Internet of Things. Intel Software and Services Group.** 2014. Disponível em: <https://pt.slideshare.net/Inteliot/slideshelf>. Acesso em: 09 out. 2021.

VIANA, P.M.F. **Geovala: Um Novo Processo Construtivo Para Dutos Enterrados**. Tese (Doutorado), Escola de Engenharia de São Carlos, Universidade de São Paulo. São Carlos, 2003. Disponível em: Acesso em: 18 jun. 2021.

TEIXEIRA, Luciana Muniz. **Análise Numérica do Comportamento de um Oleoduto sujeito a movimentos de Encosta**. 2008. Tese de Doutorado. PUC-Rio. Disponível em: <https://www2.dbd.puc-rio.br/pergamum/tesesabertas/0521685\_08\_cap\_02.pdf>. Acesso em: 25 out. 2021.

TOLEDO, Leonardo; MACHADO, Robson; RAMOS, Leandro. **Tutorial conhecendo o Fritzing (Parte 1)**. 2013. Disponivel em: < https://docplayer.com.br/41848587-Tutorial-conhecendo-o-fritzing-parte-1.html>. Acesso em: 08 out. 2021.

WATKINS, Reynold King. **Structural mechanics of buried pipes**. CRC press, 1999.

# **APÊNDICE A - DIAGRAMA DE PINAGEM DO MÓDULO ESP32 DEVKIT V1**

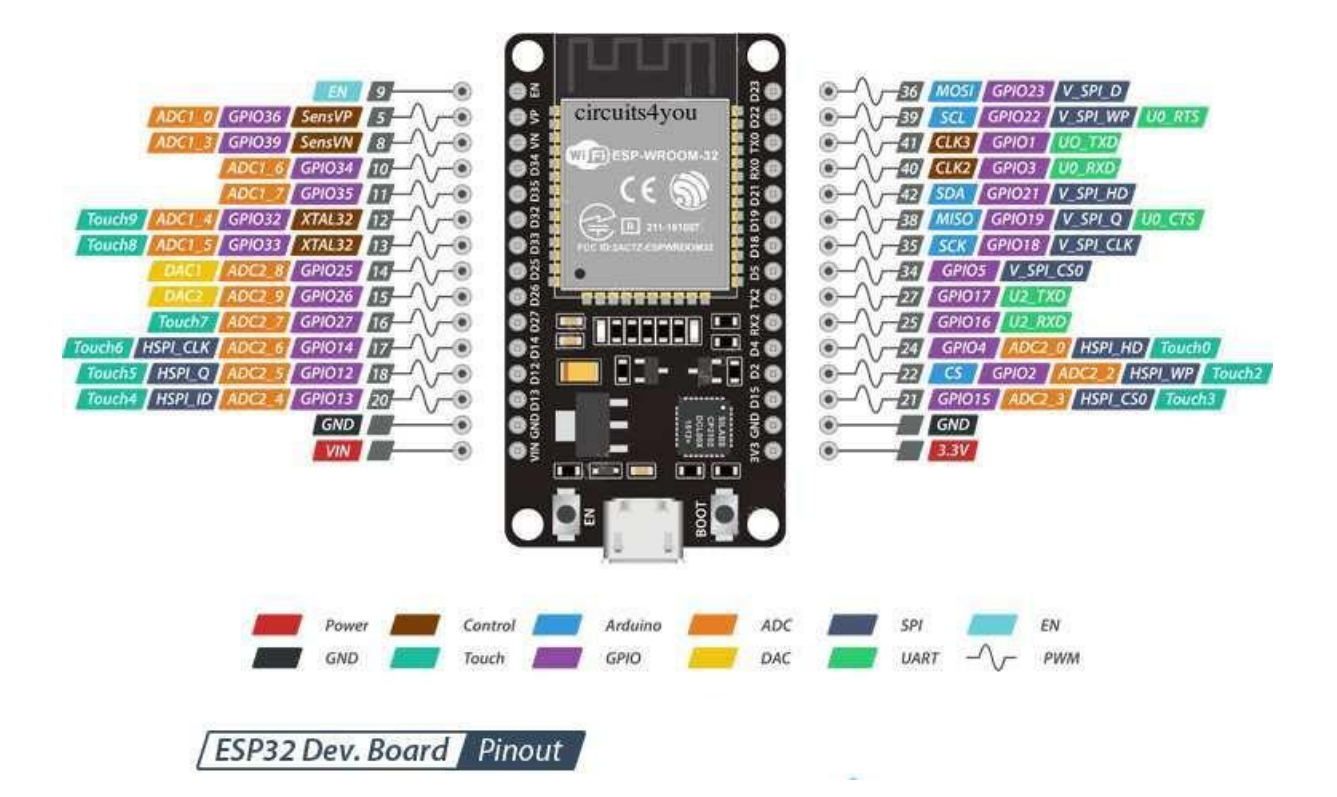

## **APÊNDICE B - CÓDIGO USADO PARA FAZER A LEITURA DO SENSOR FSR 408 (RESPONSÁVEL POR CALCULAR A RESISTÊNCIA E FORÇA LIDA DO SEN-SOR)**

float leituraSensor(){

 //Fazendo leitura do pino analógio e guardando o resultado da leitura em variável int leitura = analogRead(FSR\_PIN);

 //Se não houver pressão no FSR, a resistência irá ser próxima ao infinito. //Então a voltagem fica próxima de 0.

if (leitura  $!= 0$ ) // Se a leitura analógica for diferente de zero {

 //Usa a leitura ADC para calcular a voltagem: float voltagem = leitura  $*$  VCC / ADC\_RES;

 //Usa voltagem e valor do resistor para calcular a resistência FSR resistencia = R\_DIV  $*(VCC / voltagem - 1.0);$ Serial.println("Resistencia: " + String(resistencia) + " ohms");

 //Estima força baseado na figura 3 do datasheet do FSR float fsrG = 1.0 / resistencia; // Calcula condutância

 // Quebra a curva parabólica em slope linear if (resistencia  $\leq 600$ ) forca =  $(fsrG - 0.00075) / 0.00000032639;$ 

```
 else
   forca = fsrG / 0.000000642857;
  Serial.println("Forca: " + String(forca) + " g");
   Serial.println();
  delay(500); } else {
   //Nenhuma pressão detectada
  }
  return forca;
}
/**
* Objetivo: Função responsável por enviar dados no formato JSON para o servidor backend
* Recebe: o endereço do recurso para onde os dados serão enviados (rota)
* Retorna: N/A
*/
void postarDados(String recurso) {
  //Variável local
  StaticJsonDocument<96> doc;
 String dados = "";
  //Populando os atributos com dados
 doc['latitude''] = latitude;doc['longitude'] = longitude;doc['forca''] = forca;doc['unidadeEng''] = unidadeEng; //Serializando os dados em JSON
  serializeJson(doc, dados);
  //Criando um cliente http seguro (HTTPS) 
  WiFiClientSecure client;
  client.setInsecure();
  //Criando um cliente http;
  HTTPClient https;
  //Definindo a rota para onde os dados serão enviados
  const String rota = BASE_URL + recurso;
  Serial.print("Enviando dados para o backend...\n");
  Serial.println(rota);
  if (https.begin(client, rota)) {
   //Adicionando no cabeçalho da requisição a definição de que o conteúdo sera um dado em 
JSON
   https.addHeader("Content-Type", "application/json");
  Serial.println("[HTTPS] POST...\n");
   Serial.println(dados);
   //postando os dados e recebendo o código de resposta retornado pela requisição
   int httpCode = https.POST(dados);
   //verificando se conseguiu registrar os dados no servidor
```
47

```
if (httpCode == 201){
    Serial.printf("Código: %d\nStatus: Dados registrados com sucesso!", httpCode);
   const String& payload = https.getString();
    Serial.println("Resposta do servidor:");
    Serial.println(payload); 
   } else {
    Serial.printf("Código: %d\nStatus: Ocorreu um problema.\nProblema: %s", httpCode, 
https.errorToString(httpCode).c_str());
   }
   //Encerra requisição
  https.end();
  } else {
   Serial.printf("Ocorreu um problema e não conseguimos conectar\n");
  }
}
/**
* Objetivo: função responsável por configurar o arduino antes de inicializar a utilização
* Recebe: N/A
* Retorna: N/A
*/
void setup() {
  //Configurando os logs da porta serial para 115200Kbps
  Serial.begin(115200);
  //Configurando o wifi para uso
  WiFi.begin ( SSID, PASSWORD );
  //Aguarda até que mude o status para conectado
 while ( WiFi.status() != WL_CONNECTED ) {
   delay ( 10 );
  }
  Serial.println(" conectado");
  //Definindo o pino para ler o sensor em modo Entrada Analógica
  pinMode(FSR_PIN, INPUT);
}
void loop() {
  //aguarda 1/2s antes da próxima chamada
  delay(500);
 if (leituraSensor > 0) {
   //Chamando a função responsável por enviar os dados para o servidor
   postarDados("sensores"); 
  }
}
```
# **APÊNDICE C - CÓDIGO DA PLATAFORMA EM HTML**

## **Barra de navegação**

```
import * as React from 'react';
import Link from "next/link";
import {useEffect, useState} from 'react';
import {useRouter} from "next/router";
import {Tabs, Tab} from "@mui/material";
import DashboardIcon from '@mui/icons-material/Dashboard';
import TimelineIcon from '@mui/icons-material/Timeline';
import SensorsIcon from '@mui/icons-material/Sensors';
export default function BarraNavegacao() {
  const [value, setValue] = useState(0);
  const router = useRouter():
  useEffect(() \Rightarrow \{ switch (router.pathname) {
        case "/":
         setValue(0);
          break;
        case "/historicos":
         setValue(1);
          break;
        case "/sensores":
         setValue(2);
          break;
      }
  \}, []);
   const handleChange = (event: React.SyntheticEvent, newValue: number) => {
     setValue(newValue);
   };
   return (
      <Tabs value={value} onChange={handleChange}>
        <Link href="/" passHref>
           <Tab icon={<DashboardIcon/>} label="Dashboard"/>
        </Link>
        <Link href="/historicos" passHref>
           <Tab icon={<TimelineIcon/>} label="Históricos"/>
        </Link>
        <Link href="/sensores" passHref>
           <Tab icon={<SensorsIcon/>} label="Sensores"/>
       \langleLink\rangle\langleTabs> );
```

```
}
```
**Sensor**

import \* as React from 'react'; import Card from '@mui/material/Card'; import CardHeader from '@mui/material/CardHeader'; import CardMedia from '@mui/material/CardMedia'; import CardContent from '@mui/material/CardContent'; import Avatar from '@mui/material/Avatar'; import Typography from '@mui/material/Typography'; import {red} from '@mui/material/colors'; import {Dados} from "../../lib/RESTClient";

```
export default function UISensor({dataHora, resistencia, forca, sensorId, sensor}: Dados) {
   const dataFormatada = new Intl.DateTimeFormat("pt-BR", {
```
 year: "numeric", month: "long", day: "2-digit", hour: "2-digit", minute: "2-digit", second: "2-digit" }).format(new Date(dataHora));

```
 let icone;
```

```
 switch (true) {
    case (forca > = 0 && forca \leq 5):
        icone = "/icones/normal.svg"
        break;
    case (forca >= 5.01 \&& forca <= 25.99):
        icone = "/icones/sirene.svg"
        break;
     default:
        icone = "/icones/manutencao.svg"
   }
   return (
    \langleCard sx={{maxWidth: 345}}
        <CardHeader
          avatar={
             <Avatar sx={{bgcolor: red[500]}} aria-label="recipe">
                {String(sensorId).padStart(2, '0')}
             </Avatar>
 }
          title={sensor.descricao}
          subheader={dataFormatada}
       / <CardMedia
         sx=\} height: 300,
             paddingTop: '56.25%'
          }}
```

```
 image={icone}
          title={String(sensor.descricao)}
        />
        <CardContent>
          <Typography variant="body2" color="text.secondary">
             {`Força: ${String(forca)} ${sensor.unidadeEng}`}
          </Typography>
          <Typography variant="body2" color="text.secondary">
             {`Resistência: ${String(resistencia)} ohm`}
          </Typography>
        </CardContent>
    \langle Card\rangle );
}
```
## **Tabela Dinâmica**

import {DataGrid, GridColDef} from '@mui/x-data-grid'; import {Sensor} from '@prisma/client';

```
const columns: GridColDef[] = [
   {
      field: 'id',
      headerName: 'ID',
      width: 150
   },
   {
      field: 'descricao',
      headerName: 'Descrição',
      width: 250,
      editable: true,
   },
   {
      field: 'latitude',
      headerName: 'Latitude',
      type: 'number',
      width: 150,
      editable: true,
   },
   {
      field: 'longitude',
      headerName: 'Longitude',
      type: 'number',
      width: 150,
      editable: true,
   },
   {
      field: 'unidadeEng',
      headerName: 'Unidade Engenharia',
      width: 250,
```

```
 editable: true,
   },
];
export interface SensoresProps {
  sensores: Sensor[]
}
export default function TabelaDinamica({sensores}: SensoresProps) {
   return (
      <div style={{height: 400, width: '100%'}}>
        <DataGrid
           rows={sensores}
           columns={columns}
           pageSize={5}
           checkboxSelection
           disableSelectionOnClick
       \rightarrow\langlediv> );
}
```
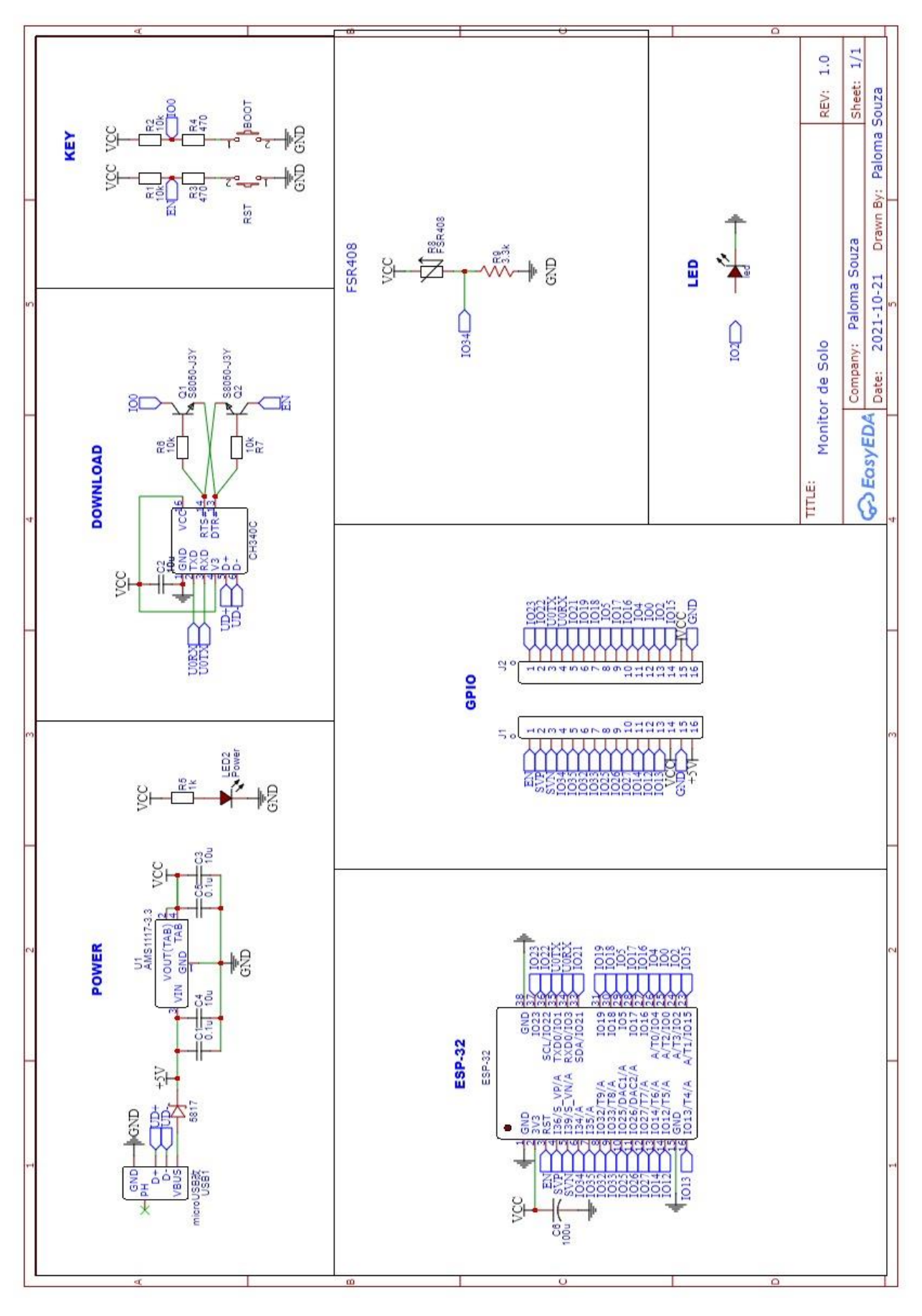

**APÊNDICE D - ESQUEMA ELÉTRICO DO PROJETO**

# PALOMA REGINA DE JESUS SOUZA

# DESENVOLVIMENTO DE PROTÓTIPO DE BAIXO CUSTO DE SISTEMA DE DETECÇÃO DE INSTABILIDADE DE SOLO EM INFRAESTRUTURA E DUTOS ENTERRADOS

Pesquisa desenvolvida durante a disciplina de Trabalho de Conclusão de Curso II e apresentada à banca avaliadora do Curso de Engenharia Eletrônica da Escola Superior de Tecnologia da Universidade do Estado do Amazonas, como pré-requisito para a obtenção do título de Engenheiro Eletrônico.

Área de concentração: Sistemas Embarcados.

Data da Apresentação: 09/12/2021.

Hora da Apresentação: 15:00hs.

# PROTOCOLO DE ENTREGA DE MONOGRAFIA

## BANCA EXAMINADORA

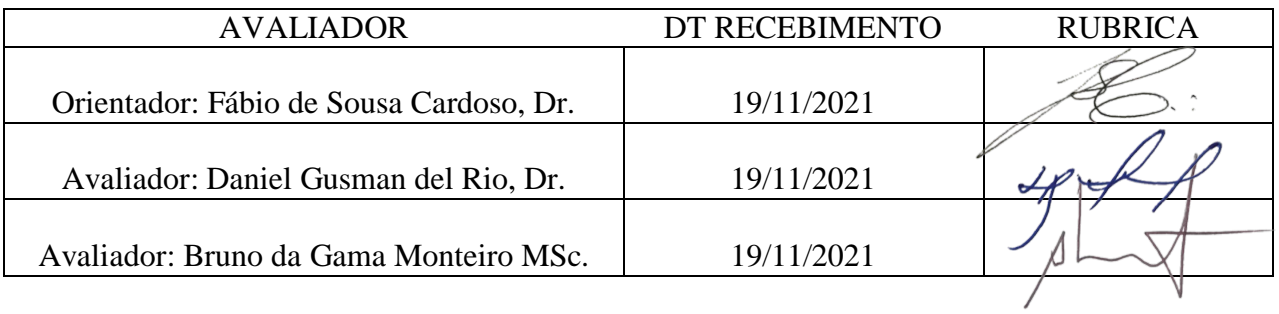